Самарский филиал государственного бюджетного образовательного учреждения высшего профессионального образования г. Москвы

«Московский городской педагогический университет»

**В.П.Джаджа**

# **МУЛЬТИМЕДИЙНЫЕ ТЕХНОЛОГИИ ОБУЧЕНИЯ**

Учебное пособие

Самара 2013

### **ББК 74.202.4 Д 40**

Печатается по решению редакционно-издательского совета Самарского филиала ГБОУ ВПО г. Москвы «Московский городской педагогический университет»

Рецезенты: Абросимов Александр Григорьевич, д.п.н., профессор Самарского государственного экономического университета Клековкин Геннадий Анатольевич, к.ф.-м.н., профессор Самарского филиала ГБОУ ВПО г.Москвы «Московский городской педагогический университет»

Д 40

Джаджа В.П. Мультимедийные технологии обучения: Учебное пособие. – Самара: СФ ГБОУ ВПО МГПУ, 2013. – 98 с.

Учебное пособие посвящено использованию современных средств обучения на основе мультимедийных технологий. В нем описаны аппаратные средства мультимедиа, широко внедряемые в современную школу, а также программные средства для интерактивной доски SMART Board.

Рассматривается оригинальный метод внедрения в учебный процесс и использования мультимедийных технологий обучения на основе комплексного подхода. В авторской интерпретации раскрывается понятие тематического мультимедийного комплекса учебной дисциплины.

Для специалистов в области теории и методики обучения и воспитания, учителей-предметников и студентов педагогических вузов.

> **ББК 74.202.4 Д 40**

© В.П. Джаджа, 2013 © СФ ГБОУ ВПО МГПУ, 2013

### **ОГЛАВЛЕНИЕ**

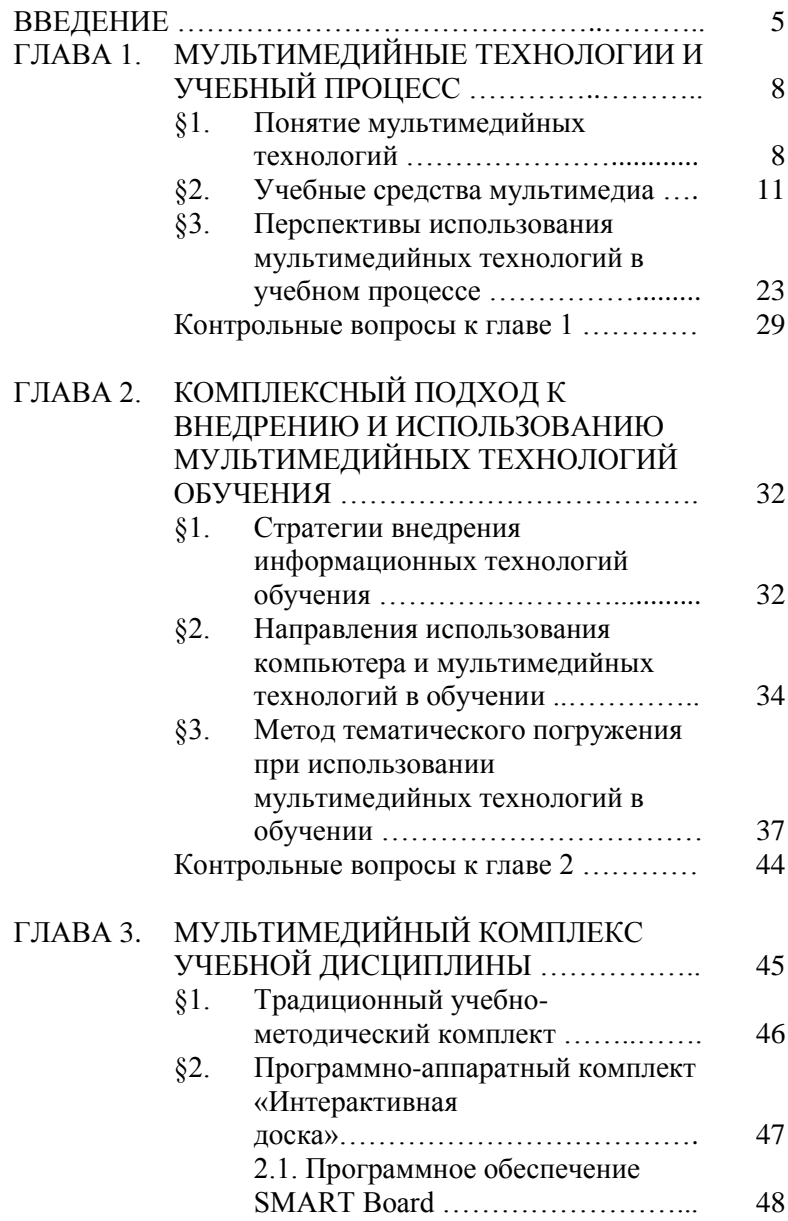

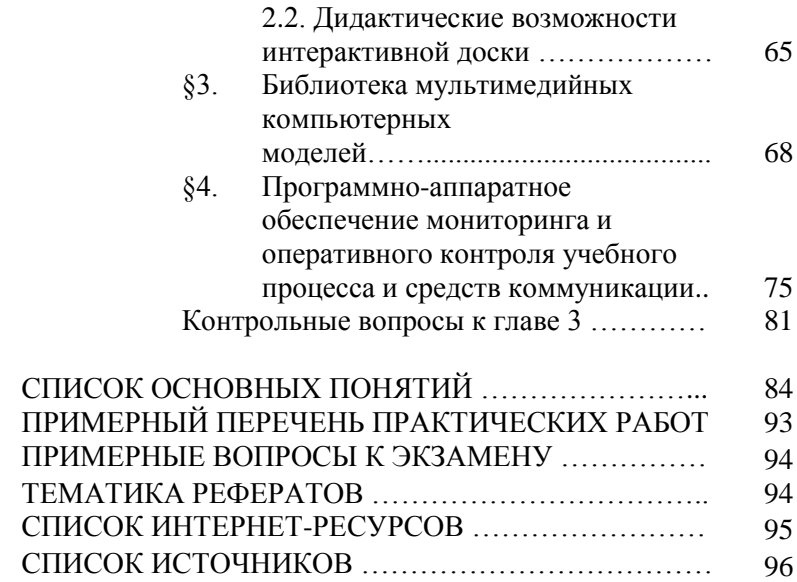

### **ВВЕДЕНИЕ**

Настоящее учебное пособие создано на основе лекций, читаемых автором по курсу «Мультимедийные технологии обучения» для студентов факультета информатики очной и заочной формы обучения, а также для слушателей курсов повышения квалификации при Центре развития образования г. Самары.

Курс «Мультимедийные технологии обучения» относится к разделу ДПП.В.00 «Дисциплины и курсы по выбору студента, устанавливаемые вузом» ФГОС ВПО 1-го поколения специальности 050202.65 «Информатика», к разделу ОПД.В.04 «Дисциплины и курсы по выбору студента, устанавливаемые вузом» ФГОС ВПО 2-го поколения по направлению подготовки 050200.62 «Физико-математическое образование, профиль информатика», к вариативной части раздела Б3 цикла профессиональных дисциплин ФГОС ВПО 3-го поколения по направлению подготовки 050100.62 «Педагогическое образование, профиль информатика».

Цель учебной дисциплины «Мультимедийные технологии обучения» – формирование одного из аспектов профессиональной компетенции, связанного с готовностью применять современные методики и технологии, в том числе и информационные, для обеспечения качества учебновоспитательного процесса, а именно способность развивать традиционные педагогические технологии путем внедрения в учебный процесс мультимедийных технологий на базе программно-аппаратного комплекта «Интерактивная доска».

Эта цель реализуется через следующие учебные задачи:

1. Познакомить слушателей с современным состоянием педагогической теории и практики в области использования мультимедийных технологий в обучении.

2. Показать возможности мультимедийных технологий для повышения эффективности учебного процесса, основанного

на классно-урочной системе через практическое освоение инновационного программно-аппаратного комплекса «Интерактивная доска».

3. Познакомить слушателей с технологиями создания и использования мультимедийных средств учебного назначения для овладения навыками проектирования электронных учебных материалов.

Успешная профессиональная деятельность преподавателя предполагает владение современными мультимедийными программно-аппаратными средствами учебного назначения и методиками их использования в учебном процессе.

# **ГЛАВА 1**

# **МУЛЬТИМЕДИЙНЫЕ ТЕХНОЛОГИИ И УЧЕБНЫЙ ПРОЦЕСС**

#### **§ 1. Понятие мультимедийных технологий**

В методической литературе, посвященной использованию новых информационных технологий обучения, до сих пор нет единых точек зрения на понимание и использование вошедших в употребление новых ключевых терминологических понятий. Одни авторы, говоря о новых информационных технологиях обучения, понимают под ними все технологии, использующие в процессе обучения специальные технические информационные средства (компьютер, видео, аудио, кино, телекоммуникационные сети). Другие призывают использовать термин «компьютерные технологии обучения», третьи отдают предпочтение понятию «информационно-коммуникационные технологии (ИКТ) обучения».

Автор известного учебного пособия, посвященного современным образовательным технологиям, Г.К. Селевко пишет: «Когда компьютеры стали широко использоваться в образовании, появился термин «новая информационная технология обучения». Вообще говоря, любая педагогическая технология – это информационная технология, так как основу технологического процесса обучения составляет информация и ее движение (преобразование). На наш взгляд, более удачным термином для технологий обучения, использующих компьютер, является компьютерная технология».

Иная точка зрения у И.Г. Захаровой, автора учебного пособия для высших педагогических учебных заведений «Информационные технологии в образовании», которая определяет информационную технологию и как «совокупность знаний о способах и средствах работы с информационными ресурсами», и как «способ и средства сбора, обработки и передачи информации для получения новых сведений об изучаемом объекте». Поэтому она считает: «В современном понимании информационная технология обучения (ИТО) - это педагогическая технология, использующая специальные способы, программные и технические средства (кино-, аудио- и видео-средства, компьютеры, телекоммуникационные сети) для работы с информацией. Таким образом, ИТО следует понимать как приложение информационных технологий для создания новых возможностей передачи знаний (деятельности педагога), восприятия знаний (деятельности обучаемого), оценки качества обучения и, безусловно, всестороннего развития личности обучаемого в ходе учебно-воспитательного процесса. Понятие компьютерная технология обучения (КТО) с учетом широких<br>возможностей современных вычислительных средств и компьютерных сетей часто используется в том же смысле, что и ИТО. Но применение аббревиатуры КТО вместо ИТО встречает возражения и применяется реже. Эти возражения связаны с тем, информационные технологии могут использовать что компьютер как одно из возможных средств наряду с аудио- и видео-аппаратурой, проекторами и другими техническими<br>средствами обучения. Кроме того, понимание роли компьютера вычислительной машины современных условиях  $\bar{K}$  $\overline{B}$ претерпело изменения. Поэтому сам термин «компьютерная (буквально – вычислительная) технология» выглядит неудачно».

Прогресс в развитии компьютерной техники состоит именно в расширении функций и сфер применения компьютера. Благодаря этому прогрессу теоретики и практики образования использовании в обучении компьютерных говорят  $\overline{00}$ телекоммуникаций в качестве технологической основы дистанционного обучения. Компьютерные сети предоставляют дистанционного обучения. Компьютерные ести предоставляют<br>возможность оперативной передачи на любые расстояния<br>информации любого объема и любого вида; организации<br>обратной связи (в диаде учитель-ученик); диалога с любым<br>пар занимающиеся дистанционным обучением, видят основную технологий в их коммуникационных функцию новых ное настях и поэтому предпочитают использовать термин «информационно-коммуникационные технологии обучения».

Привычным явлением стало использование в теории и практике обучения таких понятий, как «мультимедиа», «мультимедийные технологии», «мультимедийная среда». Компьютерные системы с интерактивной поддержкой аудио- и видеозаписей и интерактивные средства, позволяющие работать с текстом, статическими и динамическими изображениями, видеофильмами, речевым звуковым сопровождением,  $\mathbf{M}$ принесли в обучение новые комплексные способы представления, структурирования, хранения, передачи и обработки учебной информации. Зачастую происходит смешение понятий «педагогическая технология обучения с использованием мультимедиа» и «мультимедийная технология». Поэтому зададимся вопросом: «Что же такое мультимедиа, какова его природа и отличительные особенности?».

Термин «мультимедиа» происходит от латинских слов «multum» (много) и «media» (средство), то есть «многие среды». Однако это понятие имеет массу оттенков в зависимости от области применения: наука, техника, искусство, культура, образование, - так как назначение мультимедиа меняется в зависимости от того, где и для кого предполагается использовать это средство, в каких целях (функциональный  $\pi$ <sup>O $\pi$ </sup>

В универсальной энциклопедии «Кирилла и Мефодия» мультимедиа определяется как компьютерная технология, «которая обеспечивает соединение нескольких видов связанной между собой информации (текст, звук, фото, рисунок, анимация, видео и др.) в единый блок, а также носитель такой информации».

Новый энциклопедический словарь трактует это понятие в узком и широком смысле:

«Мультимедиа (мультимедийные средства)  $1)$  $\overline{\phantom{a}}$ аппаратные программные средства, обеспечивающие  $\mathbf{M}$ воспроизведение на экране дисплея видеоинформации (со звуковым сопровождением), записанной на компакт-диске (СD-ROM), полученной по компьютерной сети, электронной почте, каналам телевизионного вещания;

2) мультимедиа в широком смысле - попытка уподобить общение с ЭВМ восприятию реального мира, отраженного в потоках разнородной информации – звуковой, визуальной, тактильной и др.».

Словарь «Основные понятия и определения прикладной интернетики» вносит дополнительную характеристику понятию мультимедиа: «Мультимедиа – multimedia – взаимодействие визуальных и аудио-эффектов под управлением интерактивного программного обеспечения. Обычно означает сочетание текста, звука и графики, а в последнее время все чаще – анимации и видео. Характерная, если не определяющая, особенность мультимедийных веб-узлов – гиперссылки».

Свободная энциклопедия «Википедия» содержит подобную трактовку. «Мультимедиа – это взаимодействие визуальных и аудио-эффектов под управлением интерактивного программного обеспечения с использованием современных технических и программных средств, они объединяют текст, звук, графику, фото, видео в одном цифровом представлении. Например, в одном объекте-контейнере [\(англ.](http://ru.wikipedia.org/wiki/%D0%90%D0%BD%D0%B3%D0%BB%D0%B8%D0%B9%D1%81%D0%BA%D0%B8%D0%B9_%D1%8F%D0%B7%D1%8B%D0%BA) *container*) может содержаться текстовая, [аудиальная,](http://ru.wikipedia.org/wiki/%D0%97%D0%B2%D1%83%D0%BA) графическая и видео информация, а также имеется возможность [интерактивного](http://ru.wikipedia.org/wiki/%D0%98%D0%BD%D1%82%D0%B5%D1%80%D0%B0%D0%BA%D1%82%D0%B8%D0%B2%D0%BD%D0%BE%D1%81%D1%82%D1%8C) взаимодействия с ней. Термин мультимедиа также, зачастую, используется для обозначения носителей информации, позволяющих хранить значительные объемы данных и обеспечивать достаточно быстрый доступ к ним (первыми носителями такого типа были компакт-диски *(CD-ROM)*. В таком случае термин мультимедиа означает, что компьютер может использовать такие носители и предоставлять информацию пользователю через все возможные виды данных, такие как аудио, видео, анимация, изображение и другие в дополнение к традиционным способам предоставления информации, таким как текст».

Поскольку современные программные и мультимедийные продукты, реализующие базы знаний на основе гипертекста, позволяют не только осуществлять пользователю свободный выбор логики работы с информацией, но и дают ему возможность комплексно сочетать различную текстово-графическую информацию со звуком, видео- и кинофрагментами, они относятся к классу гипермедиа.

Термин гипермедиа введён американским ученым [Тедом](http://ru.wikipedia.org/wiki/%D0%A2%D0%B5%D0%B4_%D0%9D%D0%B5%D0%BB%D1%8C%D1%81%D0%BE%D0%BD)  [Нельсоном](http://ru.wikipedia.org/wiki/%D0%A2%D0%B5%D0%B4_%D0%9D%D0%B5%D0%BB%D1%8C%D1%81%D0%BE%D0%BD) в 1965 году и трактуется так: «Гипермедиа — это [гипертекст,](http://ru.wikipedia.org/wiki/%D0%93%D0%B8%D0%BF%D0%B5%D1%80%D1%82%D0%B5%D0%BA%D1%81%D1%82) в который включены графика, звук, видео, текст и ссылки, для того чтобы создать основу нелинейной среды Гипермедиа соотносится с определением [мультимедиа,](http://ru.wikipedia.org/wiki/%D0%9C%D1%83%D0%BB%D1%8C%D1%82%D0%B8%D0%BC%D0%B5%D0%B4%D0%B8%D0%B0) которое используется, чтобы описать неинтерактивные последовательные данные также как и гипермедиа. Всемирная Паутина — классический пример гипермедиа.

Таким образом, мультимедиа представляет собой:

1) Комплекс аппаратных и программных средств, позволяющих создавать и воспроизводить информационный продукт (ресурс), объединяющий в себе статическую визуальную (текст, графику) и динамическую (речь, музыку, видеофрагменты, анимацию) информацию, а позволяющих организовать интерактивную информационную среду, основанную на гипертекстовой структуре этого информационного продукта (ресурса).

2) Источник и носитель (например, *CD-ROM*) этого информационного продукта (ресурса).

Именно в таком смысле понимания «мультимедиа» и «мультимедийные технологии» будут использоваться в данной работе.

# **§ 2. Учебные средства мультимедиа**

**Технические средства обучения (ТСО)** – совокупность технических устройств с дидактическим обеспечением, учебно-воспитательном процессе для предъявления и обработки информации с целью его оптимизации. ТСО объединяют два понятия: технические устройства (аппаратура) и дидактические средства обучения (носители информации), которые с помощью этих устройств воспроизводятся.

Классифицировать технические средства обучения сложно в силу их разнообразия, функциональных возможностей, способов предъявления Перечислим их основные классификации:

1) по функциональному назначению (характеру решаемых учебно-воспитательных задач);

2) по принципу устройства и работы;

3) по роду обучения;

4) по логике работы;

5) по характеру воздействия на органы чувств;

6) по характеру предъявления информации.

По **функциональному назначению ТСО** подразделяют на технические средства передачи учебной информации, контроля знаний, тренажерные, средства обучения и вспомогательные средства. Кроме того, существуют технические средства, совмещающие функции различного назначения, т.е. комбинированные.

К традиционным **техническим средствмам передачи информации** относятся диапроекторы, эпипроекторы, магнитофоны, радиоустановки, музыкальные центры (аудиосистемы), проигрыватели, радиоузлы, кинопроекторы и киноустановки, телевизоры, видеомагнитофоны. В современной школе мультимедийный компьютер в совокупности с другими периферийными устройствами (мультимедиа-проектор, принтер, сканер, интерактивная доска и пр.), как универсальное средство обучения пришел на смену традиционному набору технических средств обучения. Далее будут рассмотрены только средства передачи и представления информации на основе мультимедиакомпьютера.

**Мультимедиа-компьютер** – компьютер с совокупностью программных и аппаратных средств, позволяющие воспроизводить звуковую (музыка, речь и др.), а также видеоинформацию (видеоролики, анимационные фильмы и др.). Мультимедийный компьютер как минимум должен иметь:

– дисковую систему большого объема, достаточного для размещения современной операционной системы и мультимедийного программного обеспечения, а также для хранения мультимедийной информации (графических, звуковых и видео файлов и пр.);

– дисковод для компакт-дисков;

– звуковую карту, позволяющую воспроизводить звуковые записи, а также синтезировать музыку в формате *MIDI*  (электронный аналог нот);

– видеосистему, позволяющую работать как минимум в видеорежиме *TRUE-color*;

– программный, или аппаратный, *MPEG*-декодер, позволяющий просматривать видеодиски в стандарте *CD-Video* с разрешением 352×240 точек 32758 цветами с частотой 30 кадров/сек. без пропусков кадров;

– акустическую систему (колонки или наушники, микрофон или гарнитура).

Следует отметить, что вышеперечисленная комплектация компьютера является минимальной для того, чтобы считать его мультимедийным. Существующие сегодня на рынке персональные компьютеры имеют достаточную мощность и практически все являются мультимедийными вследствие того, что современное программное обеспечение, созданное для производства, бизнеса, а также образования по большому счету следует отнести к классу мультимедиа.

Например, минимальные системные требования для программного обеспечения, которое будет рассмотрено в третьей главе, следующие:

– процессор *Pentium III 600 MHz*;

– оперативная память *512 MB*;

– *100 MB* свободного места на жестком диске (на каждую программу);

– операционная система *Windows XP, Windows Vista* или *Windows 7*;

– разрешение экрана 800×600 или выше с 16-и битной глубиной цвета;

– Интернет-браузер *Internet Explorer* версии 5.0 или более поздней;

– драйвер *DirectX* версии 7.0a или более поздней;

**Мультимедиа-проектор** – проекционное средство, предназначенное для воспроизведения на большом экране информации, получаемой от компьютера, видеокамеры, проигрывателя *DVD*-дисков.

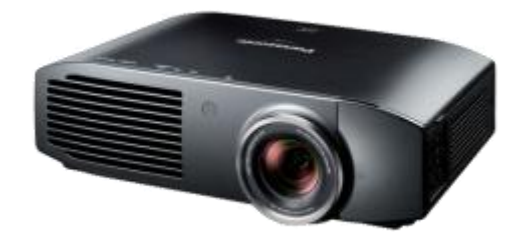

Рис. 1.2.1. Мультимедиа-проектор

В современных мультимедиа-проекторах используются несколько технологий формирования изображения. Общий принцип устройства *LCD*-проекторов в чем-то напоминает киноили слайд-проектор, только вместо пленки применяется прозрачная жидкокристаллическая панель, на которой с помощью цифровой электронной схемы создается картинка. Свет от лампы проходит через панель и объектив, и на экране воспроизводится изображение, увеличенное во много раз. В *DLP*-проекторах свет отражается от поверхности специального чипа (микросхемы) размером примерно 15×11 мм, на которой находится около 800000 микрозеркал, формирующих изображение и также через объектив попадает на экран.

Для получения цветного изображения в *LCD*-проекторах используются три панели - для красного, зеленого и синего цветов раздельно. В недорогих *DLP*-проекторах составляющие цвета один за другим проецируются на экран с большой частотой (одночиповая схема). Три микрозеркальных чипа для составляющих цветов применяются в высококачественных, профессиональных мультимедиа-проекторах. В зависимости от конструкции, качества LCD-панелей, мощности и типа лампы мультимедиа-проекторы могут создавать различный световой поток и, соответственно, получать различную яркость изображения на экране.

Световой поток – одна из главных характеристик мультимедиа-проектора, чем он выше, тем больший размер изображения можно получить при данном качестве экрана и освещенности в помещении.

Контрастность – также важная характеристика<br>мелиа-проектора олнако этот показатель фирмымультимедиа-проектора, однако этот показатель производители не всегда упоминают в спецификации из-за разногласий в отношении методики измерения. Все современные модели обладают хорошим уровнем контрастности, но следует избегать бликов на экране от посторонних источников.

Следующим важнейшим параметром мультимедиапроектора является разрешение его *LCD*-панели или *DMD*-чипа (количество элементов изображения по горизонтали и вертикали). Все современные мультимедиа-проекторы могут работать с сигналами различных разрешений, но лучше всего, если разрешение проектора будет в точности соответствовать разрешению компьютера, с которым он будет использоваться. Размер изображения напрямую зависит от разрешения *LCD*панели, чем он больше, тем большее разрешение мультимедиапроектора следует выбирать. В последнее время наметился переход на новый формат экранов с соотношением сторон 16:9 вместо 4:3. Это вызвало появление моделей мультимедиа-<br>проекторов с *LCD*-панелями  $1366\times768$  элементов (так проекторов с *LCD*-панелями 1366×768 элементов называемый «широкий *XGA*» – *Wide XGA*), ориентированных в основном на широкоэкранные видеопрограммы.

У мультимедиа-проекторов обычно предусматривается несколько входов для разных источников и один-два выхода для контроля изображения и звука. Обычно это два компьютерных входа и выход на компьютерный монитор и два входа для видеоисточников. Входы оперативно переключаются кнопками на панели мультимедиа-проектора или с пульта дистанционного управления.

Большинство мультимедиа-проекторов снабжено объективами с переменным фокусным расстоянием (зумобъективы), что позволяет в определенных пределах изменять размер изображения простым поворотом регулировочного кольца, т.е. без перемещения самого проектора. Если зумобъектив оснащен электроприводом, фокусное расстояние и резкость регулируются с пульта дистанционного управления с

помощью встроенного электродвигателя. Более дорогие и профессиональные модели имеют сменные объективы. Это дает большую свободу выбора места установки мультимедиапроектора в помещении для получения требуемого размера изображения.

Оптика компактных мультимедиа-проекторов устанавливается так, чтобы при горизонтальной установке нижний край экрана находился примерно на одном уровне с плоскостью, на которой установлен проектор. Таким образом, отпадает, необходимость наклонять мультимедиа-проектор вверх, чтобы поднять для лучшего обзора. Если же это все-таки приходиться делать, то прямоугольный экран превращается в расширяющуюся вверх трапецию. Современные мультимедиапроекторы умеют исправлять такие искажения электронным способом (функция *keystone correction*), и можно расположить проектор выше или ниже экрана без искажений изображения. В профессиональных мультимедиа-проекторах для этой цели объектив (и, тем самым, изображение) можно сдвигать по вертикали и горизонтали, на значительную величину (иногда на 80 - 120% размера изображения).

Многие модели мультимедиа-проекторов оснащаются встроенными громкоговорителями для воспроизведения, например, звуковой дорожки видеофильма. При проведении презентаций будет особенно полезна функция регулировки громкости с помощью пульта. Однако следует иметь в виду, что для высококачественного воспроизведения звука в большой аудитории этих возможностей проектора недостаточно, для этого рекомендуется использовать специальные звуковые системы.

В большинстве современных мультимедиа-проекторов в качестве источника света используются дуговые лампы с высокой яркостью и гораздо более ровным спектром (белым цветом) по сравнению с лампами накаливания, они служат около 2000 часов. Некоторые модели имеют функцию экономного режима работы лампы, что продлевает срок службы довольно дорогого лампового модуля почти в два раза.

Мультимедиа-проекторы всегда оснащаются пультами дистанционного управления на инфракрасных лучах, во многих

моделях есть возможность управления с того же пульта по специальному кабелю. Управление по кабелю оказывается незаменимым при одновременной работе нескольких мультимедиа-проекторов в одном помещении, когда инфракрасные сигналы попадают на приемники сразу всех устройств. Проектором можно также управлять с помощью «мыши» или клавиатуры того компьютера, с которого демонстрируется изображение.

Дополнительные возможности мультимедиа-проекторов постоянно расширяются. Интересная функция «картинка в картинке» позволяет открыть динамичное видео-окно внутри поля изображения. Многие модели предоставляют возможности управления ими с помощью веб-браузера, или являются полноценными сетевыми устройствами, позволяющими демонстрировать информацию с любого компьютера, находящегося в сети.

**Плазменная панель** может быть использована в учебном процессе как альтернатива мультимедиа-проектору. Экран плазменного дисплея не испускает вредных электромагнитных излучений, имеет более высокую, чем у мониторов, контрастность изображения и больший угол обзора вплоть до максимального значения. Большинство панелей имеет соотношение сторон экрана 16:9.

Поверхность плазменного дисплея состоит из пикселей, каждый из которых имеет 3 ячейки, выступающие в качестве источников трех основных цветов: красного, зеленого и синего. Ячейка представляет собой герметичную стеклянную емкость прямоугольной формы, заполненную газом в плазменном состоянии, и покрытую изнутри цветным фосфором. Состав этого фосфора тот же, что используется в электронно-лучевых трубках. Через каждую ячейку протекает электрический ток тлеющего разряда, чем он больше, тем ярче свечение ячейки. Величина тока в каждой ячейке индивидуально регулируется цифровой системой плазменной панели. С помощью каждой ячейки можно получить до 16 миллионов оттенков определенного цвета, благодаря чему изображение на экране становится столь сочным и реалистичным. Благодаря

абсолютной плоскости на экране панели отсутствуют искажения изображения. У плазменных панелей отсутствует также неравномерность изображения от центра к краям экрана, характерная для проекционных устройств, что в свою очередь значительно увеличивает угол обзора.

К основным техническим характеристикам плазменной панели относятся те же, что и для мультимедиа-проекторов: размер диагонали экрана, яркость контрастность, разрешение экрана, соотношение сторон изображения. Стандартные размеры диагонали экрана 32, 40, 42, 46, 50, 61, 63, 65, 84 дюйма. Яркость обычно варьируется в пределах от 500 до 1500 кд/м2. Контрастность современных плазменных панелей, основанных на технологиях *Full-HD* и *HD Ready*, могут принимать следующие значения: 3000:1, 4000:1, 5000:1, 10000:1, 15000:1. Для сравнения значения яркости и контрастности домашнего телевизора с (кинескопом) составляют соответственно 200 кд/м2 и 200:1. Следует отметить, что чем выше значения контрастности и яркости, тем более насыщенной и яркой будет воспроизводимая картинка.

Соотношение сторон плазменной панели обычно составляет 16:9, что соответствует новому стандарту телевизионного сигнала *HDTV*. Однако такой формат может создавать проблемы при отображении информации с компьютера (соотношение сторон экрана - 4:3). Существует также формат плазменной панели 4:3, однако он менее распространен.

Разрешение экрана плазменной панели с соотношением сторон 16:9 не соответствует традиционному компьютерному разрешению (*VGA, SVGA, XGA*). Разрешение непосредственно влияет на количество пикселей на экране и, соответственно, на «фактуру» изображения. Чем выше разрешение, тем больше пикселей, и, соответственно, тем более однородным будет изображение. Типовыми разрешениями панелей являются: 852×480, 1024×768, 1280×768, 1365×768, 1920×1080.

Большинство панелей поддерживают различные системы телевидения, т.е. работают со всеми форматами видеосигнала *PAL/SECAM/NTSC*, а также имеют все

необходимые разъемы для подключения видеосигнала и компьютера.

**Интерактивная доска** – устройство, позволяющее преподавателю объединить три различных инструмента: экран для отображения информации, обычную маркерную доску и интерактивный монитор. Полностью функционирующие интерактивные доски обычно включают четыре компонента: компьютер, мультимедийный проектор, соответствующее программное обеспечение, интерактивная доска.

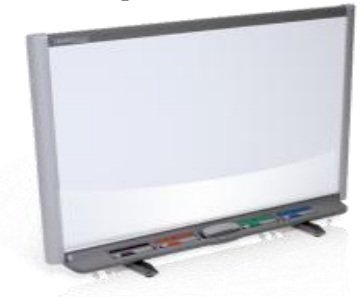

Рис. 1.2.2. Интерактивная доска *SMART Board*

Мультимедийный проектор и интерактивная доска подключаются к компьютеру. Изображение на мониторе компьютера передается через проектор на интерактивную доску. Прикосновения к поверхности интерактивной доски передаются на компьютер с помощью кабеля или через инфракрасную связь и интерпретируются специальным программным обеспечением, которое установлено на компьютере.

Интерактивные доски могут быть прямого или обратного проецирования. При прямом проецировании проектор находится перед поверхностью интерактивной доски, при обратном проецировании – позади доски.

Интерактивные электронные доски бывают активные и пассивные. Активную электронную доску необходимо подключить к источнику питания и к компьютеру, для пассивной доски достаточно подключения к компьютеру.

В настоящий момент при производстве интерактивных досок применяются следующие технологии:

– сенсорная резистивная технология;

– электромагнитная технология;

– ультразвуковая технология;

- инфракрасная технология;
- микроточечная технология.

В основе **сенсорной** интерактивной доски лежит резистивная матрица – двухслойная сетка из тончайших проводников, разделенных воздушным зазором, которая вмонтирована в пластиковую поверхность интерактивной доски. Проводники замыкаются от давления на поверхность при прикосновении. Интерактивная доска с сенсорной технологией реагирует на прикосновение пальца (или любого другого предмета) как нажатие компьютерной мыши. Недостатком этой технологии является небольшая задержка реакции матрицы при быстром перемещении маркера или заменяющего его предмета. На основе сенсорной технологии разработаны интерактивные доски *[Smart,](http://smarttech.com/us/Solutions/Education+Solutions/Products+for+education/Interactive+whiteboards+and+displays/SMART+Board+interactive+whiteboards) PolyVision, [Panasonic](http://www.delight2000.com/scatalog.html?id_rub=381445&obj=catalog)*.

В **электромагнитных** интерактивных досках используется технология, основанная на свойстве электромагнитных волн передаваться сквозь изоляционные материалы. В качестве передатчика электромагнитных волн используется пишущее устройство, которым может быть либо специальный электронный карандаш, который часто называют электронным стилусом (выглядящий как пластмассовый стержень со скруглённым концом, обычно имитирующий по форме маркер). Когда электронный маркер делает отметку на поверхности интерактивной доски, его кончик испытывает давление, вызывающее в цепи электромагнитную волну. Эта электромагнитная волна принимается *X-Y* координатными проводниками, причем, чем ближе электромагнитная катушка к электронному перу, тем выше сила электрической индукции. Данные позиционирования указанной электронным маркером точки передаются в компьютер, который рассчитывает ее координаты. Драйвер операционной системы отвечает за последующую обработку полученной информации компьютером. Электромагнитные интерактивные доски обладают прочной антивандальной поверхностью, что отличает их от сенсорных интерактивных досок в лучшую сторону,

однако возможность работать с интерактивной доской при помощи пальца в них отсутствует. На основе электромагнитной технологии разработаны доски *Sahara*.

Интерактивная доска на основе **ультразвуковой технологии** комплектуется парными ультразвуковыми передатчиками и приемниками сигнала. При касании стилусом или пальцем поверхности электронной доски ультразвуковые волны подавляются, и происходит фиксация положения маркера. Несмотря на возможность сенсорного управления прикосновением пальца, пластиковое поверхности интерактивной доски очень прочное, устойчивое к царапинам и другим повреждениям, надежное и долговечное. Для одновременной работы нескольких пользователей на доске не обязательно использовать специальные интерактивная доска распознает несколько касаний пальцем одновременно. Доски на основе ультразвуковой технологии выпускает фирма *Panasonic*.

Интерактивная электронная доска на основе **технологии** (технологии сканирования) представляет собой большой интерактивный дисплей, на котором можно работать как специальным стилусом, так и просто пальцем. Инфракрасные датчики выступают в качестве приемника и передатчика сигнала, в результате чего на поверхности интерактивной доски образуется невидимая горизонтально-вертикальная сетка. При прикосновении электронным стилусом или любым другим предметом к поверхности такой доски инфракрасный луч из *LED*-источника блокируется, и приемник не получает сигнал. Таким образом, определяются координаты точки и передаются на компьютер для дальнейшей обработки.

Суть **микроточечной технологии** заключается в том, что на поверхность доски наносятся незаметные глазу точки. В стилус встроена мини-камера, которая определяет координаты точек касания и передает данные в компьютер с помощью встроенного *Bluetouth*-передатчика. При таком способе передачи данных доска не требует питания, и ее не надо подключать к принимающему устройству. На основе микроточечной технологии разработаны доски *Polyvision eno*.

**Документ-камеры** являются очень гибким инструментом, позволяющим делать то, что не может никакое другое презентационное оборудование. Документ-камеры объединяют в себе возможности оверхед-проектора, видеокамеры, сканера, микроскопа, компьютера. Объектив "на шейке" и плоская поверхность просмотра придают им внешнее сходство с оверхед-проекторами. Но вместо системы зеркал и просветного столика в документ-камерах используются видеокамеры высокой четкости. Получаемые изображения двухи трехмерных объектов могут быть поданы непосредственно на экран компьютера и плазменной панели, или отображены с помощью проектора.

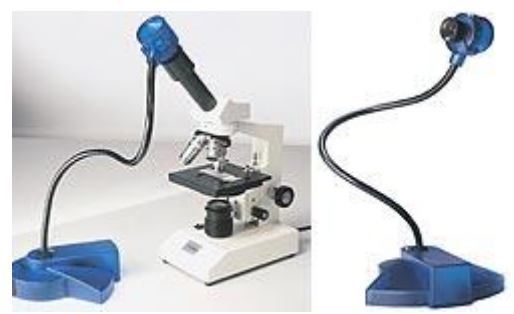

Рис. 1.2.3. документ-камера

Документ-камеры способны создать цифровое изображение любого документа или предмета. С их помощью можно осуществлять просмотр таких объектов, как распечатанный на принтере или сделанный рукописно текст, выполненный на бумаге рисунок, проявленную фотографию, а также любой трехмерный объект. Они могут отображать как мелкие шрифты, так и детали объектов, неразличимые невооруженным глазом.

Поскольку документ-камера работает в режиме прямой передачи, то можно менять угол зрения и положение объекта в пространстве по ходу презентации. Все изменения будут отображаться в реальном времени с помощью проектора на экран или другой дисплей. Документ-камеры позволяют также записывать видео-фрагменты и вести двоичную передачу

изображений, аналогично сканерам и цифровым камерам. Некоторые модели имеют встроенные просветные столики для подсветки 35 мм слайдов, и в этом случае камера может функционировать в качестве слайд-проектора.

истровать в катоете отали простолутей.<br>Изображение, формируемое документ-камерой, зависит<br>качества встроенной видеокамеры. Основными от качества встроенной видеокамеры. характеристиками видеокамеры являются разрешение, качество цветопередачи, масштабирование и глубина поля. Современные камеры низшего класса имеют разрешение *SVGA* (800×600), а выcококлассные – обычно *SXGA* (1280×1024). Качество цветопередачи (или глубина цвета) определяется максимальным числом кодируемых цветов – чем больше число, тем точнее передается цвет объекта. Масштабирование и глубина поля определяют размеры объектов, которые могут быть доступны для просмотра. Чем больший параметр масштабирования, тем подробнее можно рассмотреть детали объекта или документа. Камера с малой глубиной поля способна фокусировать только небольшие объекты высотой до 5 см. Большая глубина позволяет держать одновременно в фокусе более обширную поверхность.

#### **§ 3. Перспективы использования мультимедийных технологий в учебном процессе**

Вполне очевидно, что в обозримом будущем в массовой общеобразовательной школе основная форма организации обучения останется классно-урочной. Классно-урочная система имеет свои достоинства, но и не лишена недостатков, которые в свою очередь не мешают ее повсеместному использованию. Обучение учащихся основной и старшей школы большинству учебных предметов в рамках классно-урочной системы идет в специальных кабинетах, основной обучения является урок. На основании ведущих дидактических целей и места конкретного урока в системе уроков (модуле) разработаны различные классификации уроков. Поэтому перспективы повышения эффективности классно-урочной системы и ученые, и педагоги-практики связывают с оснащением кабинетов дидактическими и техническими средствами обучения и с совершенствованием типов уроков и их модулей. Мультимедийные технологии, как ничто другое, позволяют интегрировать эти два направления дидактических поисков.

Урок как организационная форма обучения – явление динамическое. Он постоянно изменяется, отражая основные тенденции развития педагогического процесса. Обычный урок по тому или иному учебному предмету в условиях классноурочной системы проходит в традиционном предметном кабинете (математики, физики, химии и др.). Современные же мультимедиа позволяют говорить о предметном уроке в компьютерном классе с интерактивной доской. Учитель на таком уроке, сохраняя почти весь арсенал имеющихся у него методических приемов, может многократно его преумножить возможностями МТ. Для этого необходимы, прежде всего, мультимедийные ресурсы, которые можно легко встраивать в структуру урока. К большому сожалению, основные усилия отечественных разработчиков образовательных программных продуктов и мультимедийных ресурсов направлены на создание различного рода интеллектуальных обучающих систем, рассчитанных на индивидуализированное обучение. Однако целесообразнее дать учителю такие мультимедийные ресурсы, которые он мог бы сам без значительных дополнительных временных затрат встраивать в урок, проводимый в условиях существующей классно-урочной системы.

На сегодняшний момент наиболее продуктивным подходом становится комплексный подход к использованию мультимедийных технологий при изучении некоторого относительно замкнутого раздела школьной программы (с достаточно стабильным содержанием и устоявшимися методиками обучения) в условиях класса с интерактивной доской. Эпизодическое использование компьютера и МТ малоэффективно, такое применение компьютера как мощного средства научного познания не достаточно.

Чтобы действительно сделать значительный прорыв в практике обучения на основе МТ, нужны разработки, позволяющие, с одной стороны, наглядно демонстрировать обучаемому процесс формирования ключевых понятий как при индивидуальной, так и при фронтальной работе, с другой стороны, позволять ему самому активно участвовать в этом генезисе.

Компьютер в комплексе с другими периферийными устройствами (мультимедиа-проектор, принтер сканер и пр.), как универсальное средство обучения заменил традиционный набор технических средств обучения (ТСО) в школе. Однако следует отметить, что сегодня использование его на предметных уроках не отличается от использования отдельных традиционных демонстрационных ТСО (телевизор, магнитофон, аудио- и видеоплеер и др.). На данном этапе развития ТСО и информационных технологий необходимо с новых позиций переосмыслить и всесторонне использовать огромный методический опыт в области использования ТСО в учебном процессе – традиционное использование даже самых современных ТСО дополняет и сопровождает учебный процесс, однако ТСО никогда не определяли его лицо. Комплексное использование компьютера, мультимедийных ресурсов и позволит существенно обогатить возможности традиционных ТСО и тем самым преобразить<br>конструирование и проведение предметных уроков. и проведение предметных уроков. Специальный монтаж материала, записанного на разных носителях, позволяет реализовать достоинства учебного кинофильма: оптимальное сочетание разных выразительных языковых средств (текста, звука, статических и динамических демонстраций), выбор нужных планов и деталей изучаемого объекта, изменение его ракурсов и т.п. Столь же просто реализовать наиболее популярные приемы работы с графопостроителем: наложение и снятие пленок, каширование. Все это действительно позволяет «оживить» преподавание учебных предметов интенсифицировать учебный процесс в целом.

По-видимому, в истории развития человечества можно назвать лишь два информационных переворота, в какой-то степени сравнимых с сегодняшним: изобретение книгопечатания и изобретение радио. Собственно в образовании революцию произвело книгопечатание, от изобретения радио польза здесь была гораздо менее значительной. И это

неудивительно. Как отмечает Б.Г.Ананьев, восприятие через зрительную систему идет в трех модальностях: ощущение, восприятие и представление, а через слуховую систему - только на уровне представления. Недаром народная мудрость гласит: «Лучше один раз увидеть, чем сто раз услышать».

Наконец, самое главное: мультимедийные технологии позволяют сделать учащегося не только созерцателем готового учебного материала, но и участником его создания, преобразования, оперативного использования. Несомненно, например, что каждый ученик должен хотя бы раз самостоятельно выполнить какую-либо стандартную операцию (например: построение математического, физического или<br>любого другого объекта, чертежа, схемы), но делать это снова и снова при решении других подобных задач в течение нескольких уроков вряд ли целесообразно. Имеющиеся<br>мультимедийные курсы и образовательные программные продукты позволяют по-новому строить уроки, на которых рассматриваются различного рода преобразования изучаемых объектов. Эти программы и курсы позволяют организовать работу как с готовыми чертежами, так и с динамическими моделями. помогающими «экспериментально **VBИЛеть»** преобразования объектов при изменении тех или иных параметров. По новому строить вычислительный эксперимент на основе визуальных средств мультимедиа.

Мультимедиа неизмеримо расширяет возможности в организации и управлении учебной деятельности и тем самым позволяет практически реализовать огромный потенциал перспективных методических разработок, найденных в рамках традиционного обучения, которые, однако, оставались невостребованными или в силу определенных объективных причин не могли дать там должного эффекта.

Хорошо известно, что оперативно поставленные текущие контрольные вопросы, на которые по ходу занятия ученикам необходимо давать ответы, значительно повышают обработки и усвоения воспринимаемой ими качество информации. (Вопросы, естественно, не должны требовать<br>больших временных затрат на обдумывание ответов.) В условиях традиционной классно-урочной системы эффективность такого дидактического приема, к сожалению, не велика - учитель физически не может быстро обработать и оценить ответы учащихся. Совсем другое дело, когда занятие проходит в компьютерном классе, а ответы рассчитаны на компьютерную обработку. Учитель получает возможность оперативно отслеживать «средний процент понимания» и вносить в ход урока необходимые коррективы. Более того, по окончанию занятия можно отследить и оценить работу каждого мультимедиа образом, слушателя. Таким позволяет инициировать и стимулировать внутреннюю активность учащихся даже в условиях применения объяснительноиллюстративного метода.

школьной практике, таким образом, назрело  $\mathbf{R}$ между объективной потребностью противоречие  $\overline{B}$ использовании НИТ для организации учебного процесса в традиционной классно-урочной системы рамках  $\mathbf{M}$ невозможностью применять для этого мультимедийные продукты, предлагаемые разработчиками. Создание доступных учителю программных средств и удобных интерфейсов, позволяющих без больших дополнительных затрат создавать и использовать мощные обучающие и контролирующие программы, не стало пока для них приоритетной задачей.<br>Вместе с тем школы интенсивно насыщаются

достаточно мощной компьютерной техникой. Идет массовый компьютерный всеобуч и переподготовка үчителейпредметников в системе повышения квалификации.

Рассмотрим некоторые предложения и практические шаги, направленные на разрешение указанного противоречия, которые, впрочем, идейно достаточно близки друг другу и отличаются только своей масштабностью.

1. Применение кейс-методик, в основе которых лежит последующее использование относительно созлание  $\mathbf{M}$ самостоятельных, но взаимосвязанных учебных материалов по определенному курсу или его разделу. По сути дела, об этом же говорит Н.Х.Розов, формулирующий комплекс принципов, соверти титителей, формирующий испиское принципов,<br>которым целесообразно было бы следовать при разработке<br>образовательного компьютерного продукта для школы. Он пишет: «Прежде всего необходимо, чтобы такие продукты были

не целостными, а блочными, или модульными. Учитель, сколько-нибудь творчески относящийся к своему делу, не просто «урокодатель», он не ведет свои занятия в точности абзац за абзацем по одному учебнику, всегда вставляет собственные разработки, использует материалы из многих книг. Поэтому не стоит рассчитывать, что учитель станет в своей деятельности послушно следовать целостному компьютерному продукту. В лучшем случае могут быть использованы лишь какие-то отдельные фрагменты, которые данному учителю в этом продукте понравились, отвечают его духу, его стилю, его пониманию. Но ведь извлечь понравившийся кусок из продукта - подчас совершенно нетривиальная проблема. И хорошо было бы разработчикам предусматривать легкую реализацию пользователем такой возможности. Одновременно с разработкой больших, «глобальных» продуктов весьма перспективно создавать и такие, которые можно назвать «набором миниатюр».

2. Разработка комплекса программ, позволяющего учителю комплектовать и располагать учебный материал по своей схеме, дополнять и редактировать его. Для этого программы входящие такой комплекс должны  $\mathbf{R}$ предусматривать «средства для создания, редактирования, связывания модулей учебного материала, классификации их по нескольким различным классификаторам, дополнения его статическими и динамическими иллюстрациями, аудиофрагментами».

3. Системный подход, построенный на основе перехода от монофункциональных к полифункциональным электронным станительной диагнизированным не только для организации самостоятельной работы учащихся, но главным образом для организации учебного процесса на уроке. Такой подход предлагает Т.Г. Кудряшова, она считает, что в качестве базисных оснований при создании подобной системы могут быть выбраны:

средства обучения, позволяющие наряду  $\mathbf c$ образовательными способностями формировать способности к самостоятельной познавательной деятельности;

- средства организации коммуникативного<br>взаимодействия, позволяющие учителю быстро получать и

обрабатывать информацию от каждого ученика, а ученикам обмениваться информацией.

Наконец, она предлагает весьма «жесткую» технологию организации учебного процесса на основе использования созданных мультимедийных средств обучения, которая в рамках каждой дисциплины предполагает:

1. Классификацию уроков изучения нового материала по форме учебного взаимодействия.

2. Определение тематик уроков систематизации знаний и тематик уроков рефлексии, а также их классификации по форме учебного взаимодействия.

3. Определение деятельности учеников и способа управления учителем их учебной деятельностью на каждом этапе урока: а) изучения нового материала, б) систематизации знаний, в) рефлексии.

4. Определение целей контрольных мероприятий и видов деятельности, которые должен продемонстрировать ученик в процессе контроля и способов их демонстрации.

Такая технология должна также включать предназначенные для разработчиков требования к средствам<br>обучения облалающим полифункциональностью и обучения, обладающим полифункциональностью и оперативностью при организации коммуникативного взаимодействия, которые используются на каждом этапе урока изучения нового материала, систематизации знаний, рефлексии и контроля знаний. Кроме того, должны быть определены задания контролируемых видов деятельности, фиксирования и оценки результатов контроля.

#### **Контрольные вопросы к главе 1**

- 1. Как соотносятся понятия «Новые информационные технологии обучения», «Компьютерные технологии обучения», «Информационно-коммуникационные технологии обучения»?
- 2. Что такое мультимедиа?
- 3. Как определяется понятие «Мультимедийные технологии»?
- 4. Что такое мультимедийная среда?
- 5. Что такое виртуальная реальность?
- 6. Что такое гипертекст?
- 7. Что такое гипермедиа?
- 8. Кем и когда были введены понятия гипертекст и гипермедиа?
- 9. Какие средства относятся к техническим средствам обучения (ТСО)?
- 10. По каким основным признакам можно классифицировать ТСО?
- 11. На какие виды подразделяются ТСО по функциональному назначению?
- 12. Какие технические средства относятся к традиционным ТСО?
- 13. Какие ТСО можно использовать совместно с компьютером?
- 14. Какой компьютер можно назвать мультимедиакомпьютером?
- 15. Какие минимальные характеристики должен иметь мультимедийный компьютер?
- 16. Какой проектор относится к мультимедиа-проектору?
- 17. Какие технические характеристики мультимедийного проектора имеют значение для учебного процесса?
- 18. Что такое световой поток проектора?
- 19. Что такое контрастность проектора?
- 20. Что такое разрешение проектора?
- 21. Какие технические характеристики плазменной панели имеют значение для учебного процесса?
- 22. Какими типовыми значениями размера диагонали экрана и формата изображения обладают плазменные панели?
- 23. Какими типовыми значениями яркости, контрастности и разрешения экрана обладают плазменные панели?
- 24. Что такое интерактивная доска?
- 25. Какие компоненты составляют полностью функционирующую интерактивную доску?
- 26. Чем отличаются друг от друга интерактивные доски прямой и обратной проекции?
- 27. Какие технологии применяются при производстве интерактивных досок?
- 28. Каков принцип работы сенсорно-резистивных интерактивных досок?
- 29. Какие интерактивные доски производятся на основе сенсорно-резистивной технологии?
- 30. Каков принцип работы электромагнитных интерактивных досок?<br>31. Какие
- интерактивные доски производятся на электромагнитной технологии?
- 32. Каков принцип работы инфракрасных интерактивных досок?
- 33. Какие интерактивные доски производятся на основе инфракрасной технологии?
- 34. Каков принцип работы микроточечных интерактивных досок?
- 35. Какие интерактивные доски производятся на основе микроточечной технологии?
- 36. Что такое документ-камера?
- 37. Какими функциональными возможностями обладает документ-камера?
- 38. Какие технические характеристики имеет документ-камера?
- 39. Какие подходы в совершенствовании классно-урочной системы обучения наиболее перспективны для повышения эффективности учебного процесса?
- 40. В чем состоит комплексный подход к использованию мультимедийных технологий в учебном процессе?

# **ГЛАВА 2.**

## **КОМПЛЕКСНЫЙ ПОДХОД К ВНЕДРЕНИЮ И ИСПОЛЬЗОВАНИЮ МУЛЬТИМЕДИЙНЫХ ТЕХНОЛОГИЙ ОБУЧЕНИЯ**

#### **§ 1. Стратегии внедрения информационных технологий обучения**

Информационная (компьютерная) технология обучения, по мнению Г.К.Селевко, может быть реализована в трех вариантах:

1) как «проникающая» (использование компьютера и МТ при изучении отдельных тем, разделов, для решения отдельных дидактических задач);

2) как «основная» (наиболее значимая в используемой педагогической технологии);

3) как «монотехнология» (когда все обучение и управление учебным процессом, включая все виды диагностики, контроля и мониторинга, опираются на применение компьютера).

По-видимому, собственно об информационных технологиях обучения можно начинать говорить во втором варианте (по этой классификации) и с полным основанием – в третьем. Для первого варианта более адекватно название «использование информационных (в частности, мультимедийных) технологий в обучении».

Стратегическая ставка сделана сегодня на монотехнологии, т.е. на самостоятельную учебную работу школьника в интерактивной среде обучения. Поэтому основные усилия разработчиков программных и мультимедийных продуктов направлены прежде всего на создание электронных учебных курсов, в том числе и дистанционных. Существующие электронные курсы и обучающие программы ориентированы на индивидуальную самостоятельную работу учеников и, значит, чаще всего используются только в качестве средства организации дополнительного внеурочного обучения.

В центре теоретических дискуссий также оказались стратегические вопросы применения информационных технологий обучения. Сегодня, когда заходит речь о перспективах их использования, подчеркивается то, что в **VCЛОВИЯХ** информационного общества самостоятельное непрерывное пополнение знаний и их применение становится потребностью человека на протяжении всей его жизни. Поэтому при обсуждении дидактических и методических аспектов использования компьютера и мультимедийных технологий основной упор делается на организацию самостоятельной познавательной (индивидуальной и/или групповой) деятельности обучаемого, развитие критического мышления, культуры общения, умения выполнять различные социальные роли. Резкой критике подвергаются традиционная классноурочная система и практики обучения, построенные на трансляции и репродукции готового системного предметного знания, не мотивированного собственными потребностями ребенка.

Многие сторонники модернизации традиционного обучения исходят из освоения процесса надпредметной поисковой деятельности (основанной, например, на методе проектов), развития самостоятельной активности учащихся по поиску, обработке, осмыслению и использованию необходимой информации. Рост же активности и самостоятельности ребенка в учебной деятельности часто напрямую связывают с наличием и умелым поддержанием у него непосредственного интереса к привлекательностью компьютеру, вызываемого  $\mathbf{u}$ функциональными возможностями самого этого объекта. Однако наличие этого интереса далеко не всегда гарантирует становление в будущем опосредствованного интереса к компьютеру как средству достижения истинных целей учебной леятельности.

Во-первых, срабатывает свойственный всему живому принцип экономии сил: скачанные из Интернета готовые проекты, рефераты, курсовые работы и т.п. стали сегодня и в школе, и в вузе уже привычным фактом. Во-вторых, определенную опасность таит внешнее поверхностное использование информационных средств и сред для выполнения

и презентаций малозначимых в общеобразовательном плане групповых и индивидуальных проектов. Наконец, для кого-то компьютер может просто остаться увлекательной игрушкой, стоит вспомнить «заигравшихся» студентов, которые, к тоже не редкость. Компьютер и новые информационные технологии, таким образом, могут стать не только мощным средством становления и развития ребенка (как личности; субъекта познания, практической деятельности, общения, самосознания), но и, наоборот, способствовать формированию шаблонного мышления, формального и безынициативного отношения к деятельности и т.п.

Поэтому в обсуждении перспектив внедрения информационных технологий обучения не должна умаляться, как иногда это делается, ни роль предметного обучения, ни роль учителя, хорошо знающего свой предмет и умеющего управлять развитием учебно-познавательной деятельности своих учеников. Только сделав учителя своим союзником, вооружив его конкретными мультимедийными продуктами, пригодными для использования на обычном школьном уроке, и методиками их применения, можно надеяться на успешное развитие на новой технологической базе существующих сегодня педагогических технологий.

### **§ 2. Направления использования компьютера и мультимедийных технологий в обучении**

При обсуждении общих вопросов и проблем информатизации образования использование в обучении<br>компьютера и мультимелийных технологий обычно компьютера и мультимедийных технологий рассматривается в четырех направлениях:

1) компьютер и мультимедийные технологии как объекты изучения;

2) компьютер и мультимедийные технологии как средства представления, хранения и переработки учебной информации;

3) компьютер как средство организации учебного взаимодействия учащихся;

4) компьютер как средство управления учебной деятельностью учащихся.

Именно эти направления выделяет Е.И.Машбиц в статье «Компьютеризация обучения», помещенной в «Российской пелагогической энциклопелии». Он. в частности. пишет: направления информатизации «Различают лва овладение всеми способами (компьютеризации) обучения: применения компьютера качестве средства учебной  $\mathbf{B}$ леятельности: использование компьютера объекта как изучения».

Первое направление лежит за рамками данного учебного пособия. Поэтому кратко остановимся только на остальных трех направлениях.

Мультимедиа как электронный носитель информации, включающий ее различные виды, неизмеримо расширяет возможности организации внешнего учебной плана деятельности. Мультимедийные средства за счет увеличения доли информации, представленной в визуальной форме, открывают перед учителем новые возможности подачи учебного материала (цветные динамические иллюстрации, звуковое сопровождение. фрагменты **«живых»**  $VDOKOB$  $\pi$ n.).  $\overline{M}$ Электронные способы получения, хранения и переработки информации несут с собой новые виды учебной деятельности (создание учебных сайтов, составление словарей, справочников и т.п.). У школ и отдельных учителей появляется возможность создания электронных библиотек с готовыми мультимедийными автоматизированного ресурсами, составления самых разнообразных дидактических материалов и т.п.

На уроке учитель получает возможность гибко менять формы учебного взаимодействия с учащимися (смена фронтальных, индивидуальных Групповых форм; И самостоятельности варьирование поля обучаемых, индивидуализация обучения на основе учета познавательного ребенка, предоставление учащемуся стиля возможности работать в индивидуальном темпе и т.п.), а также применять новые формы учебного взаимодействия учащихся между собой. Неслучайно, что в школьной практике широко применяются такие формы организации учебного взаимодействия, как

35

групповые проекты, при создании которых используются возможности глобальных сетей, коллективное участие в электронных конференциях, поиск информации для рефератов и докладов; создание презентаций и т.п. При желании учитель может, например, организовать сюжетно-ролевые игры по коллективному решению общения. залач основе на опосредствованного компьютером, отдельными между учениками. группами учащихся, смежными классами. Использование интерактивной же доски поможет emy значительно интенсифицировать и сделать более эффективными фронтальные формы работы. Все это усиливает эмоциональную составляющую учебного процесса, позволяет по-новому мотивировать и активизировать поисковую деятельность учащихся, делает ее привлекательной для них.

Наиболее часто в научных и учебно-методических публикациях описываются убедительные примеры управления учебно-познавательной деятельностью (оперативный контроль, направленный на активизацию внимания, на этапе изложения материала; интерактивное взаимодействие нового  $\mathbf c$ компьютером на этапе повторения и закрепления усвоенных знаний. умений  $\mathbf{M}$ навыков; текущий контроль на промежуточных этапах и итоговый контроль достигнутых результатов; коррекция как самого процесса обучения, так и его результатов на основе структурирования и дозировки учебного материала).

Описанные направления He включают изучения компьютера как современного средства решения предметных задач, возникающих в различных областях человеческой практики. Назрела необходимость решить и эту задачу, прежде всего в старшей школе. В решении же ее может помочь широкое использование систематического наблюдения и эксперимента, построенных на базе компьютера, и организация поисковой учебно-познавательной деятельности обучаемых. Например: на уроке вычислительные математики это МОГУТ быть эксперименты, геометрическое конструирование, построение и моделей интерпретация математических физических. химических и др. явлений и процессов. В отдельных случаях, познакомив ученика с программированием, можно научить его с

36
помощью компьютера проверять правильность ответа, полученного в ходе решения определенных групп задач, устанавливать справедливость некоторых своих предположений о тех или иных закономерностях, искать эти закономерности и т.п.

## **§3. Метод тематического погружения при использовании мультимедийных технологий в обучении**

Идея предлагаемого в исследовании метода тематического погружения при использовании в обучении мультимедийных технологий формально восходит к суггестопедической концепции обучения, разработанной в трудах болгарского психотерапевта и педагога Г.К.Лозанова. Определив суггестологию как науку об освобождении скрытых возможностей человека, он предложил методику интенсивного обучения взрослых и детей иностранным языкам и другим предметам. В основе этой методики лежит «погружение» в учебную дисциплину и концентрированное изучение материала. По его мнению, подобное погружение характеризуется раскрытием резервов памяти, повышением интеллектуальной и творческой активности обучаемого, положительными эмоциональными переживаниями и связанным с ними эффектом отсутствия утомления.

В практике обучения методика, предложенная Г.К.Лозановым, до сих пор чаще всего использовалась при разработке различных вариантов «погружения в языковую среду», в частности, в методике интенсивного обучения иностранным языкам, разработанной Г.А.Китайгородской.

В отечественной педагогике метод погружения связывают также с именем М.П.Щетинина, который в разных формах применял его в своей практической деятельности. Первоначально им использовалось предметное погружение, включающее в себя «целостное освоение школьниками учебного материала, представляемого как система предметных и межпредметных опорных знаний («концептов»). Вместо одновременного изучения нескольких предметов применялось

циклическое чередование углубленных занятий (по 1-2 недели) них». В дальнейшем в разработанной М.П.Щетининым системе обучения в разновозрастных группах («экипажах») «погружение» в духовную историю России рассматривается как технология развития личности и ее гражданского становления.

Возвращаясь к проблеме внедрения мультимедийных технологий в практику работы массовой школы и интеграции их с существующими традиционными технологиями, обратимся к вариантам использования выделенным Г.К.Селевко.

Проникающая технология, основанная на использовании в классно-урочном обучении доступных или наличных программных и учебных мультимедийных ресурсов, вряд ли может дать серьезные качественные изменения в организации обучения и в его результатах. Во-первых, эпизодическое обращение к работе с компьютером всегда сопряжено с определенной психологической преднастройкой учащихся на работу в непривычных условиях. Кроме того, при использовании этой технологи значительное время урока (в нашем случае – урока математики) будут отнимать различные организационные моменты, включая ознакомление с инструкциями по работе с предлагаемыми продуктами. Вовторых, на этом пути могут возникать и чисто организационные проблемы, связанные с расписанием загрузки школьных компьютерных классов и т.п.

Вряд ли больший эффект даст организация обучения, при которой, как предлагают некоторые авторы, заранее планировать проведение одного урока математики в неделю в компьютерном классе. На этом пути внутренняя логика развертывания математического содержания курса может прийти в противоречие с необходимостью «планового» использования компьютера и МТ. Подобный регламент процесса обучения невольно предполагает, кроме всего прочего, наличие нужного к «компьютерному» уроку качественного программного и учебного обеспечения, таких ресурсов сегодня в распоряжении учителя математики может не оказаться.

Еще более проблематично делать ставку при обучении математике в массовой школе на монотехнологию. Парадоксальность сложившейся сегодня ситуации заключается еще и в том, что интеллектуальные обучающие системы преподносятся идеологами их использования как антипод традиционного учителя. Поэтому, наверняка, не найдется учителя-предметника, который сможет без возражений принять описание интеллектуальной обучающей системы, данное Е.И.Машбицем в «Российской педагогической энциклопедии». в частности, пишет: «Основные особенности интеллектуальных обучающих систем (включают экспертные системы): управление учебной деятельностью с учетом всех ее особенностей на всех этапах решения учебной задачи, начиная от постановки и поиска принципа решения и кончая оценкой оптимальности решения; обеспечение диалогового взаимодействия, как правило, на языке, близком к естественному. В ходе диалога может обсуждаться не только правильность тех или иных действий учащегося, но стратегия поиска решения, планирования действий, приемы контроля и т.д. В интеллектуальных обучающих системах индивидуализированное обучение осуществляется на основе динамической модели учащегося. Благодаря тому, что компьютер может объяснить свои действия (включая стратегию поиска решения задачи), а учащийся получает возможность увидеть результаты этих действий, появляются новые возможности в рефлексии учащимися своей деятельности. Допускается постановка учащимся учебных задач и управление процессом их решения. В случае необходимости оказывается такая же помощь, как и в решении задач, генерируемых этого вида позволяют обеспечить распределение управляющих функций между компьютером и учащимся, передавая последнему по мере формирования учебной деятельности новые обучающие функции и обеспечивая тем самым оптимальный переход от учения (в рамках обучения) к самообучению. По мере накопления данных интеллектуальная обучающая система может совершенствовать свою стратегию обучения».

Возможные возражения учителя против подобного механистического подхода очевидны, некоторые из них были уже вскрыты в приведенных выше рассуждениях Б.С. Гершунского. Во-первых, обучающийся не только человек, перерабатывающий информацию, но и, а это прежде всего, человек переживающий. Любой успешный учитель прекрасно знает, как важно в обучении живое человеческое общение, как много в его успехах зависит от того, насколько он сумеет понять и принять внутренний эмоциональный мир ребенка. Но именно подлинно человеческие, эмоциональные начала, как отмечают многие психологи, имеют при постоянном длительном общении с компьютером тенденцию к самостоятельная индивидуальная деятельность, которую предполагает обучение на базе интеллектуальных обучающих систем, «вырастает» из развитых форм совместной деятельности. Кроме того, она, как непременное условие, предполагает сформированность у обучающегося потребности, внутренних мотивов и обусловленного ими интереса к данному виду деятельности.

Обратимся, наконец, к информационной технологии обучения, названной Г.К. Селевко основной, которая, к сожалению, не получила у него четкого определения («определяющая, наиболее значимая из используемых в данной технологии частей»).

Итак, рассмотрим конкретную модель обучения, в которой использование компьютера и мультимедийных технологий действительно становится важным органичным элементом в процессе школьного обучения, причем в рамках существующей классно-урочной системы. В основе этой модели лежит метод, названный **методом тематического погружения на основе комплексного использования мультимедийных технологий.**

К сожалению, а возможно, к счастью, приходится в очередной раз констатировать, что пока теория и практика использования мультимедийных технологий в обучении значительно отстают от стремительного развития самой компьютерной техники. Однако в школах уже имеется аппаратное средство, которое действительно может ускорить

процесс безболезненного плавного внедрения мультимедийных в классно-урочную систему - комплект «Интерактивная доска». Вбирая в себя возможности обычной школьной доски, данный комплект позволяет проецировать изображение монитора на проекционную доску, а также управлять компьютером, находясь непосредственно около доски, как это было бы с помощью клавиатуры или манипулятора «мышь». Все это позволяет использовать многие мультимедийные ресурсы, формируя их тематические пакеты, при работе в рамках традиционного для школы классноурочного обучения.

Под методом тематического погружения понимается такое обучение, которое реализует концентрирование учебного материала отдельной темы изучение учебного материала отдельной темы путем «погружения» в мультимедийную среду на базе тематического<br>мультимедийного и модуля (комплекса). Тематический модуля (комплекса). мультимедийный комплекс включает четыре основных компонента:

– традиционный учебно-методический комплект,

– программно-аппаратный комплект «Интерактивная доска»,

– библиотеку мультимедийных компьютерных моделей,

– программно-аппаратное обеспечение мониторинга и оперативного контроля учебного процесса и средств коммуникации.

Итак, метод тематического погружения реализуется в компьютерном классе с интерактивной доской путем формирования и использования соответствующего мультимедийного комплекса по избранной теме.

Педагогическая целесообразность введения этого метода обусловлена следующими основаниями:

1) метод тематического погружения адаптивен к существующей классно-урочной системе;<br>2) прекрасно сочетается с

2) прекрасно сочетается с действующими и проверенными практикой учебно-методическими комплектами (УМК);

3) позволяет естественным (эволюционным) путем внедрить компьютерные и мультимедийные технологии в практику обучения в массовой общеобразовательной школе.

В основе предлагаемого подхода к внедрению и использованию мультимедийных технологий в учебном процессе лежат положения:

– о целостности любого полноценного человеческого действия, содержащего в своей структуре ориентировочную, исполнительскую и контрольно-коррекционную части;

– о системном строении тематического мультимедийного комплекса;

– о целесообразности сочетания в обучении экстраактивных и информационных потоков;

– о необходимости сочетания фронтальных, групповых и индивидуальных форм организации обучения;

– о единстве внешних и внутренних форм управления учебной деятельностью.

Сформулируем выделенные на этих основаниях и положениях принципы проектирования тематического мультимедийного комплекса:

1. Использование компьютера и мультимедийных технологий внутри модуля должно носить комплексный характер, то есть выступать как средство обучения (в его различных применениях) и как средство предметной деятельности. В частности, компьютер на уроке математики должен выступать не только как средство обучения, но и как инструмент математической деятельности.

2. Тематический мультимедийный комплекс должен быть гибкой открытой системой, ресурсное оснащение и наполнение которого строится на кейс-методике.

3. Применение компьютера и мультимедийных технологий в качестве средства обучения должно обеспечивать органичное сочетание на уроке фронтальной, групповой и индивидуальной работы.

4. Применение компьютера в качестве средства конкретной предметной деятельности (например, при использовании математических систем и пакетов на уроке

42

математики) не должно заменять знакомство учащихся с внутрипредметными алгоритмами этой деятельности.

5. Необходимо избегать применения компьютера и мультимедийных технологий в тех случаях, когда ожидаемых результатов можно более эффективно добиться, прибегая к традиционным формам и методам обучения.

6. К моменту проведения тематического погружения учащиеся класса должны обладать достаточной пользовательской культурой и получить опыт восприятия учебного материала с интерактивной доски (связанной только с управляющим компьютером учителя).

Высокая степень интеграции содержания и процесса обучения и реализация перечисленных принципов достигается в компьютерном классе с интерактивной доской на основе следующих приемов:

1. Использование готовых графических демонстраций, аудио- и видеоматериалов, динамических моделей при представлении новой информации.

2. Исследование объектов изучения с помощью моделей, которые можно варьировать по запросу учащегося или учителя.

3. Составление таблиц и структурно-логических схем для лучшего запоминания и последующего воспроизведения изучаемого материала (фронтальное, а также групповое и индивидуальное с последующим обсуждением в классе).

4. Сохранение изученного материала, построенных моделей и схем в памяти компьютера для дальнейшего воспроизведения и использования.

5. Генерация текстовых и графических заданий для организации индивидуальной работы на уроке.

6. Стимуляция внутренней активности учащихся на этапе восприятия нового материала путем оперативной проверки, оценки и корректировки формируемых знаний и умений.

7. Использование разнообразных форм и видов контроля и т. п.

### **Контрольные вопросы к главе 2**

- 1. Какие варианты реализации информационной технологии обучения предлагает Г.К.Селевко?
- 2. Какие направления использования компьютера и мультимедийных технологий в обучении выделяет Е.И.Машбиц?
- 3. Какие преимущества несут в себе мультимедийные технологии как средства представления информации, организации учебного взаимодействия, управления учебной деятельностью учащихся?
- 4. Какое направление использования компьютера отсутствует в предлагаемых Е.И.Машбицем?
- 5. Что понимается под методом тематического погружения на основе комплексного использования технологий?
- 6. Посредством чего реализуется метод тематического погружения?
- 7. Каков состав тематического мультимедийного комплекса?
- 8. В чем состоит педагогическая целесообразность введения метода тематического погружения?<br>9. Каковы принципы проектиро
- проектирования тематического мультимедийного комплекса?
- 10. Какие приемы следует использовать при проектировании тематического мультимедийного комплекса?

## **ГЛАВА 3.**

# **МУЛЬТИМЕДИЙНЫЙ КОМПЛЕКС УЧЕБНОЙ ДИСЦИПЛИНЫ**

В этой главе комплексный подход к использованию мультимедийных технологий в обучении иллюстрируется на примере тематического мультимедийного комплекса «Тригонометрия» для учебно-методического комплекта (УМК) по алгебре и началам анализа 10-11 классов А.Г.Мордковича.

Хочется подчеркнуть, что выбор данного УМК для интерпретации метода тематического погружения не случаен: особенностью этого комплекта является то, что его автор предваряет формирование определений понятий генетическим опытом их использования на наглядно-интуитивном и рабочем уровнях. Методический подход, принятый в УМК А.Г.Мордковича, позволяет естественным образом организовать такое обучение на базе использования компьютера и МТ.

При использовании в массовой школе метода тематического погружения на основе комплексного использования компьютера и МТ предполагается, что основным носителем содержания обучения остается традиционный УМК с печатной основой. Благодаря применению современных аппаратных и программных компьютерных средств и электронных продуктов учебного назначения обогащаются и видоизменяются способы и приемы работы с учебной информацией, меняются формы организации информационнокоммуникационного взаимодействия, появляются новые механизмы управления учебной деятельностью. За счет программно-аппаратных средств и ресурсов в рамках тематического мультимедийного комплекса должно быть обеспечено закрепление имеющихся и формирование новых общеучебных умений и навыков, а также формирование новых специальных способов учебно-познавательной деятельности. Эти задачи могут быть одновременно решены, если использование компьютера и МТ будет носить системный характер, т.е. когда компьютер представлен в учебном процессе и как средство обучения, и как средство учебной деятельности.

Итак, тематический мультимедийный комплекс как системный объект, позволяющий одновременно обеспечить указанные преобразования учебной деятельности, включает четыре основных компонента:

– традиционный учебно-методический комплект по алгебре и началам анализа для 10-11 классов,

– программно-аппаратный комплект «Интерактивная доска»,

– библиотеку мультимедийных компьютерных моделей,

– программно-аппаратное обеспечение мониторинга и контроля учебного процесса и средства коммуникации.

Рассмотрим отдельно каждый из них.

#### **§1. Традиционный учебно-методический комплект**

Традиционный УМК является методической и дидактичекой основой всего мультимедийного комплекса. Поэтому методические идеи и концепции, заложенные в УМК, определяют состав и характер других элементов<br>мультимелийного комплекса. Выбранный нами УМК мультимедийного комплекса. Выбранный нами УМК<br>А.Г.Мордковича прошел соответствующую экспертизу, прошел соответствующую экспертизу, включен в Федеральный перечень и используется в школах России. В его состав входит полный набор необходимых учебных пособий: учебник, задачник, учебное пособие «Контрольные работы», учебное пособие «Тематические тесты и зачеты», методическое пособие «Поурочные планы», методическое пособие для учителя. Эти учебные пособия базируются на новой концепции, определяющей школьную математику не как основы математической науки, а как гуманитарный учебный предмет, и ориентированы на реализацию принципов развивающего обучения Л.В.Занкова. Представляя содержательные, методические и дидактические особенности данного комплекта, А.Г.Мордкович так определил кредо своего УМК: «с одной стороны, меньше схоластики, меньше формализма, меньше «жестких моделей», меньше опоры на левое полушарие мозга; с другой стороны, больше геометрических иллюстраций, больше наглядности, больше

правдоподобных рассуждений, больше «мягких моделей», больше опоры на правое полушарие мозга».

Из основных содержательно-методических линий школьного курса алгебры приоритетной в этом УМК является функционально-графическая линия. Независимо от класса функций, уравнений, выражений построение материала<br>осуществляется по схеме: функция - уравнения осуществляется по схеме: функция - уравнения преобразования. Функционально-графический метод решения любых типов уравнений является первым и одним из главных. Мягкое математическое моделирование, функциональнографическая методика решения задач в сочетании с мультимедийными технологиями, на наш взгляд, дадут еще больший учебный и развивающий эффект.

## **§2. Программно-аппаратный комплект «Интерактивная доска»**

Интерактивная доска – это современное средство, которое, обладая всеми качествами традиционной школьной доски, имеет более широкие возможности графического комментирования экранных изображений. Она позволяет: контролировать и производить мониторинг работы всех учеников класса одновременно; естественным образом увеличить учебную нагрузку учащегося в классе за счет увеличения потока предъявляемой информации; обеспечить эргономичность обучения; создать новые мотивационные предпосылки к обучению; вести креативное обучение, построенное на «аудиовизуальном диалоге»; обучать по интенсивным методикам с использованием кейс-методов; начать создание новой образовательной среды.

Описываемый здесь комплект «Интерактивная доска» имеет в своём составе следующие компоненты:

1. Мультимедийный проектор *Epson EB-W02* (ЖКматрицы с разрешением *WXGA* (1280x800), яркость 2600 Люмен, контрастность 3000:1).

2. Интерактивная доска *SMART Board 640.*

3. Персональный компьютер *IBM PC* (процессор *Intel Pentium* 1,6 ГГц, 512 МБ ОЗУ) под управлением ОС *Windows XP.*

4. Программное обеспечение *SMART Board*, поставляемое с интерактивной доской, представляет собой набор приложений, которые используются с интерактивной доской и включает следующие инструменты: *SMART Notebook* (блокнот); *SMART Recorder* (видео-регистратор); *SMART Video Player* (видеоплеер); *SMART Floating Tools* (перемещаемая панель инструментов); SMART Keyboard клавиатура). Все эти инструменты могут быть использованы как отдельно, так и в совокупности в зависимости от решаемых учебных задач.

## **2.1. Программное обеспечение** *SMART Board*

*SMART Notebook* – программное средство презентационной графики которое позволяет создавать презентации, включающие в себя объекты (текст, картинки, графику, *Flash*-объекты) из различных источников, а также объекты, созданные собственными инструментами. Поскольку *SMART Notebook* работает на многих платформах, можно обмениваться файлами с людьми, которые используют компьютер *Macintosh*. Кроме того, *SMART Notebook* позволяет транслировать свои файлы в веб-страницы, в *PDF*-файлы, в *PowerPoint*-презентации или в набор графических файлов.

*SMART Notebook* запускается из меню **Пуск** или с помощью кнопки на панели задач, открывается в стандартном окне *Windows*, в котором имеются заголовок, меню, панель инструментов, рабочая область и четыре боковые вкладки (Сортировщик страниц, Коллекция (галерея), Вложения, Свойства (Рис.3.2.1).

Большую часть окна занимает рабочая область, в которой можно писать, рисовать, создавать различные объекты и манипулировать ими. Текстовое меню, находящееся под заголовком окна, содержит все функции для работы с программой. С помощью панели инструментов осуществляется доступ к отдельным часто используемым функциям, например: открыть и сохранить документ, изменить масштаб страницы, осуществить навигацию по документу, а также использовать другие инструменты для его редактирования и форматирования.

Вкладка **Сортировщик страниц** отображает эскизы (миниатюры) страниц текущего файла, позволяет организовать страницы и перемещать объекты от страницы к странице. Для просмотра любой страницы следует нажать соответствующую миниатюру во вкладке **Сортировщик страниц** (Рис. 3.2.1).

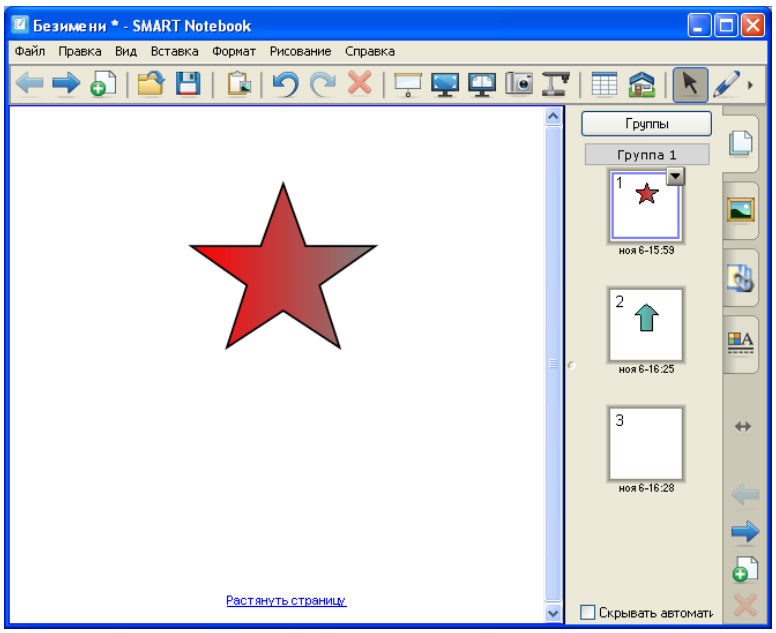

Рис. 3.2.1. Окно *SMART Notebook* с открытой вкладкой **Сортировщик страниц**

Вкладка **Галерея** содержит картинки, фоны, *.notebook*файлы и страницы, которые можно использовать в текущей презентации. Во вкладке представлены миниатюры содержимого галереи. Вкладка **Галерея** также обеспечивает доступ к другим онлайн-ресурсам (Рис.3.2.2).

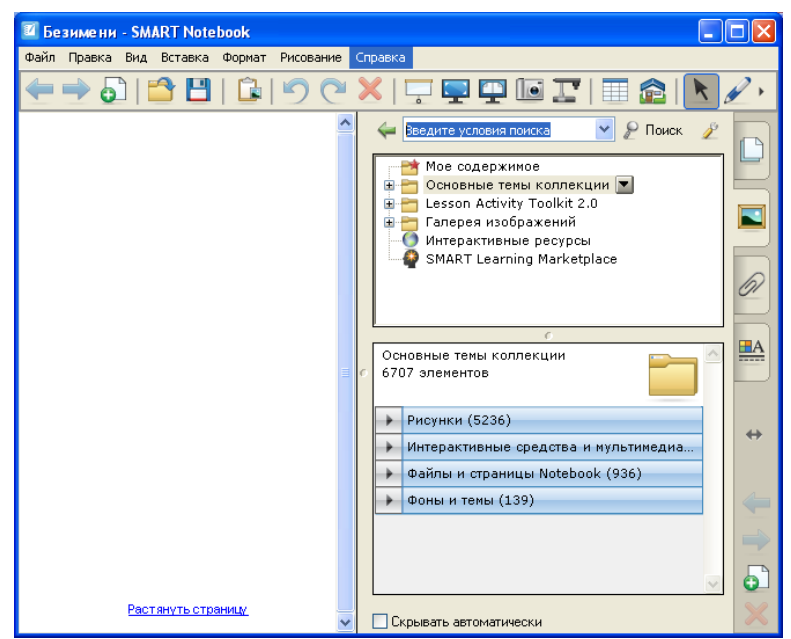

Рис. 3.2.2. Окно *SMART Notebook* с открытой вкладкой **Галерея**

Вкладка **Вложения** позволяет приложить копию файла, ссылку на файл или Веб-страницу. Эти вложения содержатся в *.notebook-*файле. Таким образом, *.notebook*-файл представляется своеобразным контейнером (или библиотекой) файлов разного типа, которые можно запускать непосредственно из *SMART Notebook* (Рис.3.2.3).

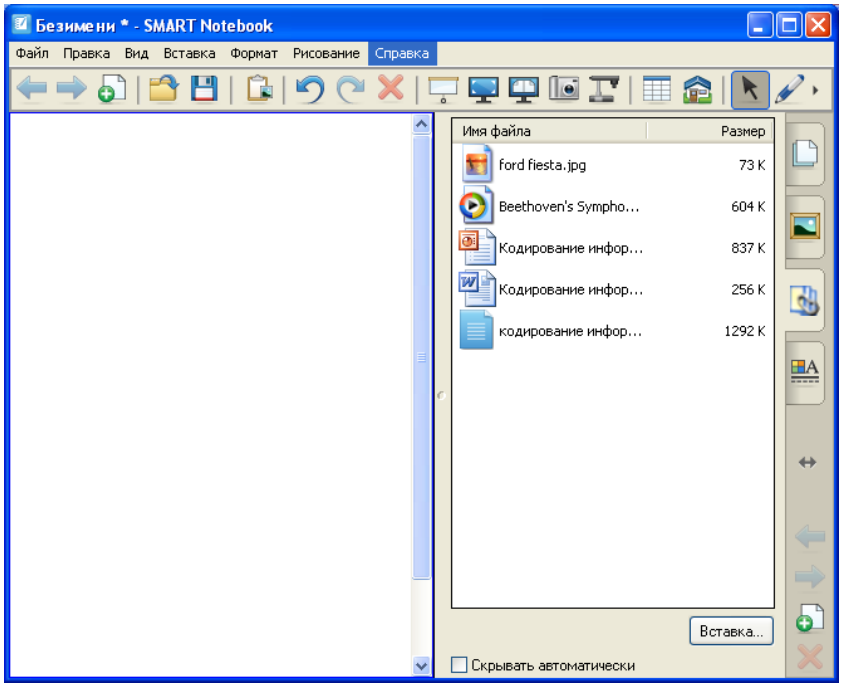

Рис. 3.2.3. Окно *SMART Notebook* с открытой вкладкой **Вложения**

Вкладка **Свойства** позволяет изменять настройки выбранного в данный момент объекта. Например, если выбрать фигуру на странице, то вкладка Свойства содержит параметры для заливки, стиля линий и анимации (Рис.3.2.4).

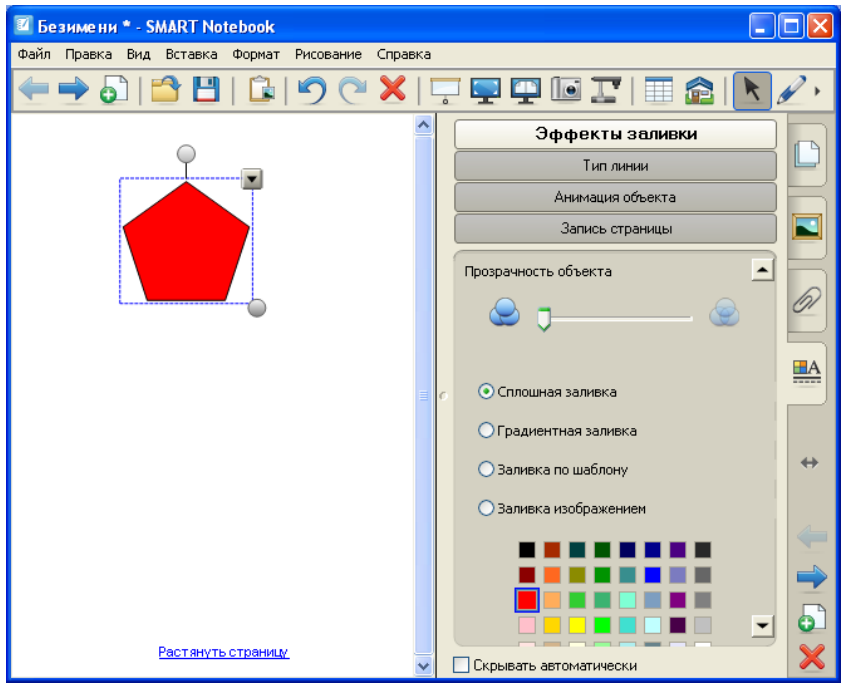

Рис. 3.2.4. Окно *SMART Notebook* с открытой вкладкой **Свойства**

В этой же вкладке имеется кнопка запись страницы, которая позволяет записывать рукописные комментарии, выполненные с помощью обычного или художественного пера (Рис.3.2.5). Вводимые во время записи другие объекты (фигуры, линии и т.д.) сохраняются как стационарные фоновые объекты. Страница, на которой имеется запись, демонстрируется чистой до тех пор, пока не будет нажата кнопка воспроизведения записи. После этого на странице воспроизводится сделанная ранее запись.

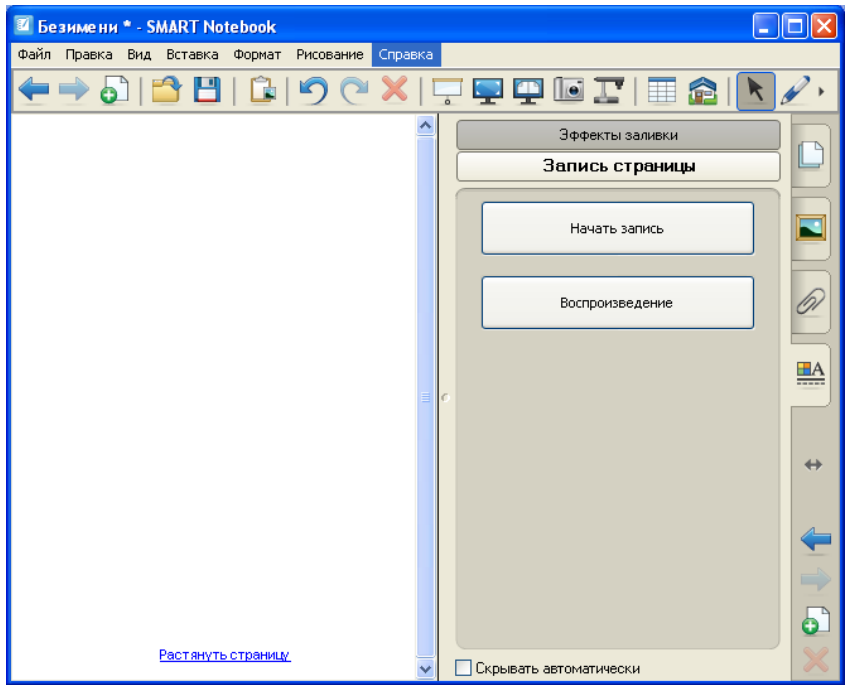

Рис. 3.2.5. Окно *SMART Notebook* с открытой вкладкой **Свойства** и выбранной кнопкой **Запись страницы**

В следующей таблице представлены функции *SMART Notebook*, реализуемые через текстовое меню.

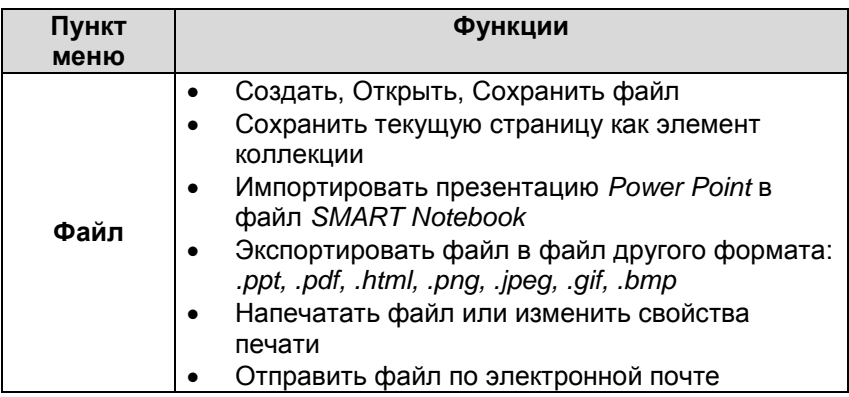

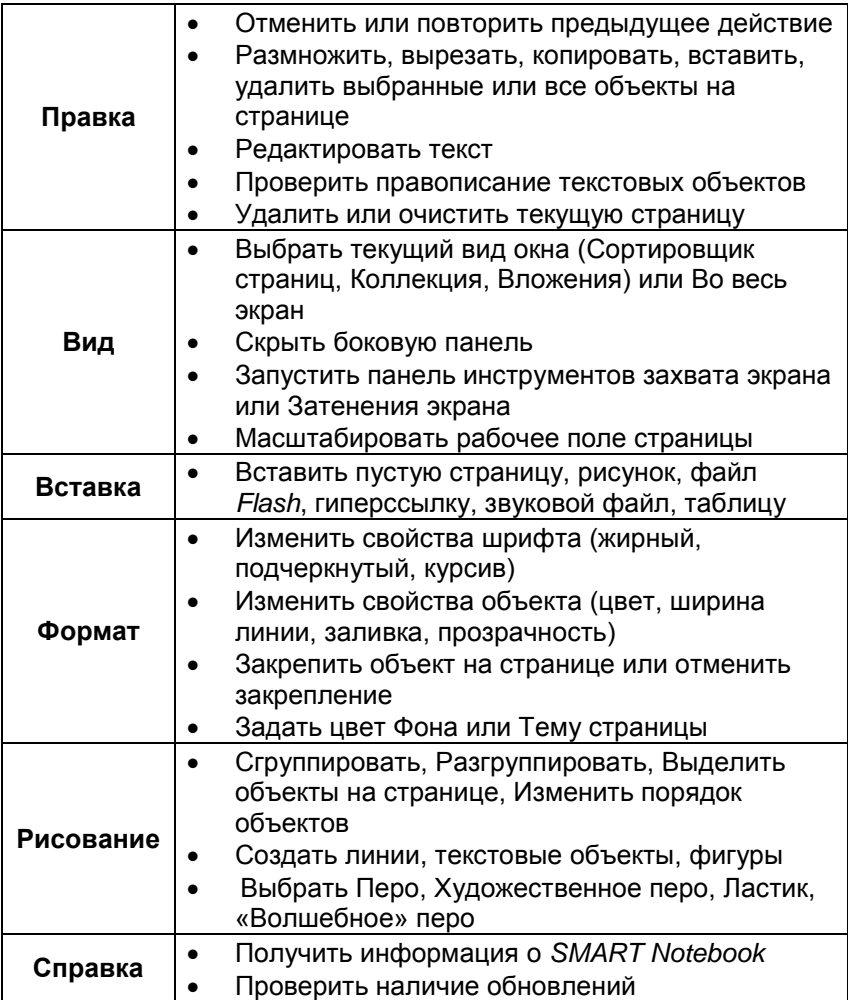

Панель инструментов дает возможность легкого доступа к целому ряду команд, которые используются часто. Кнопки на панели инструментов по умолчанию и их функции приведены в таблице ниже.

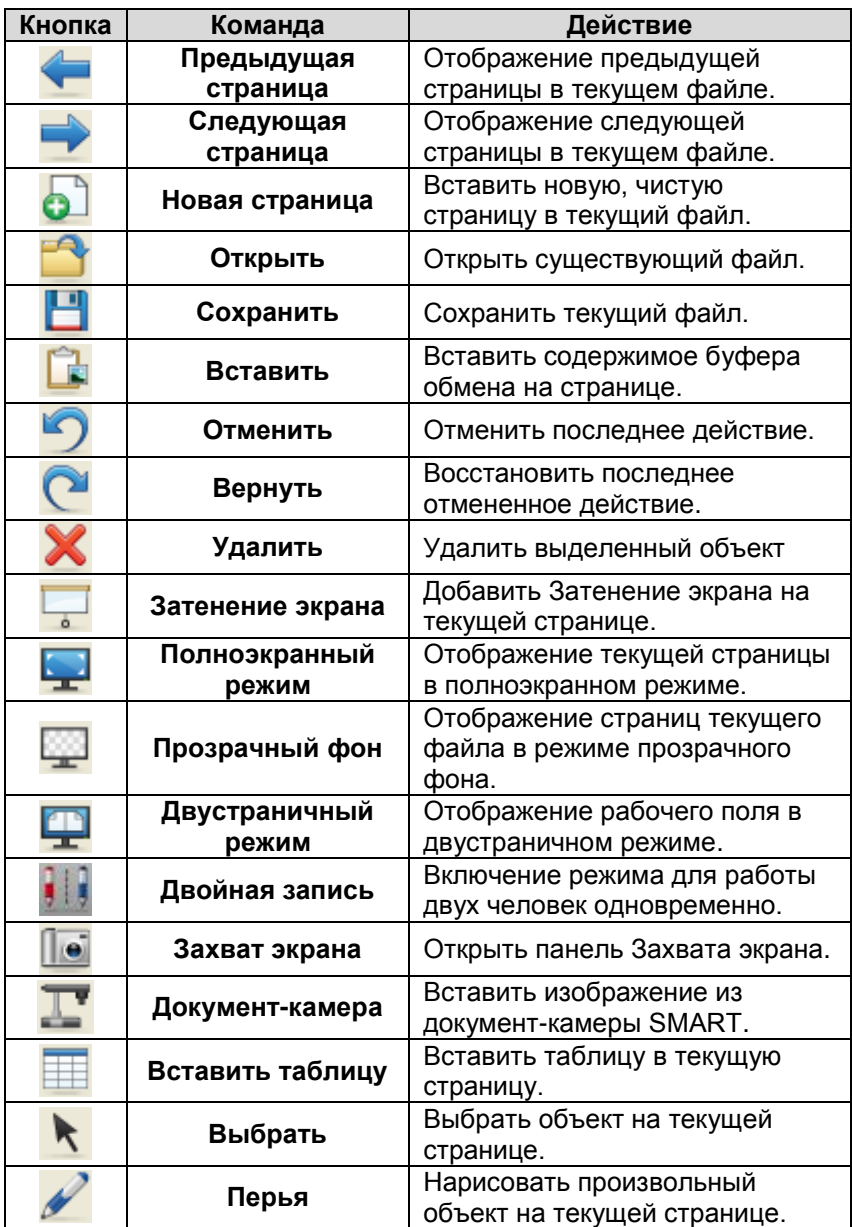

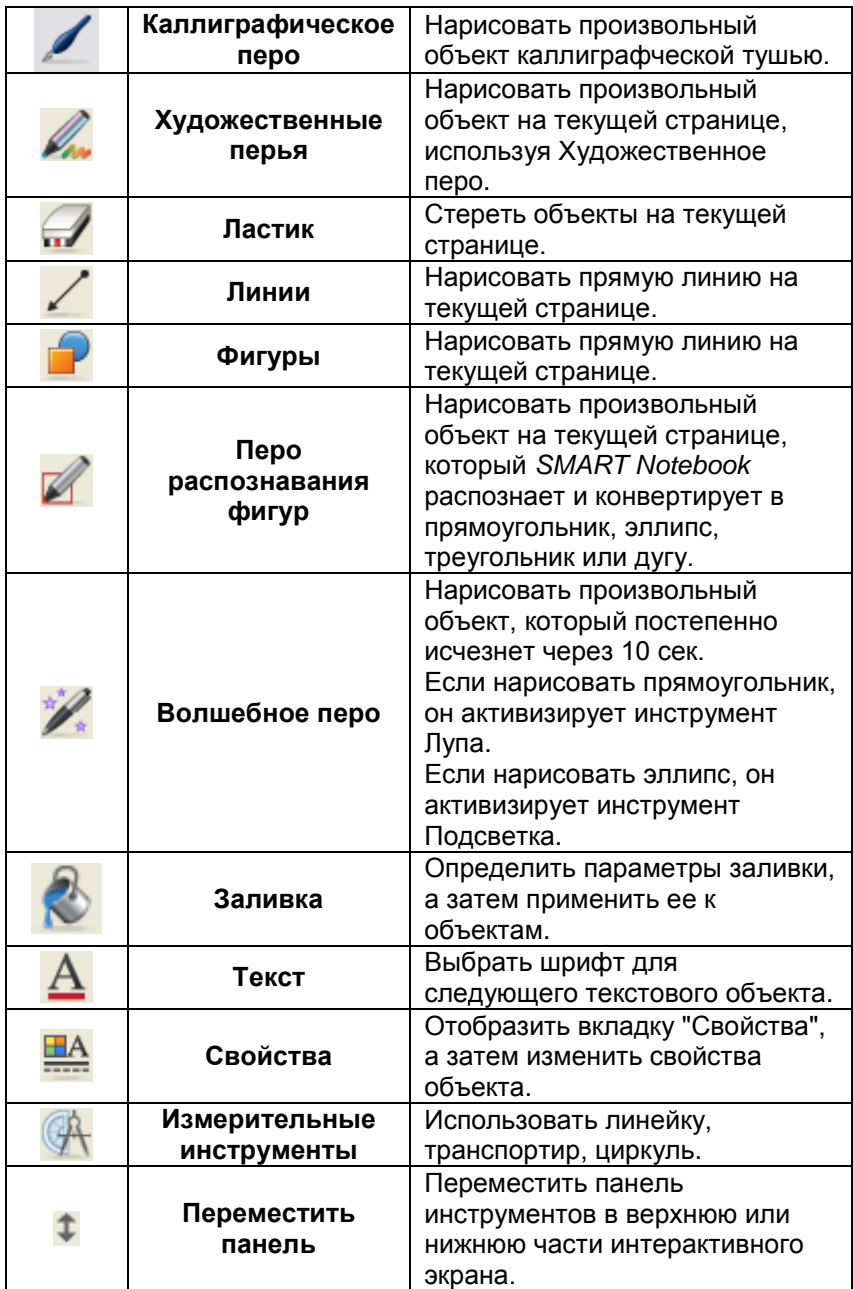

В следующей таблице описывается назначение каждой кнопки панели инструментов, которые можно добавить дополнительно.

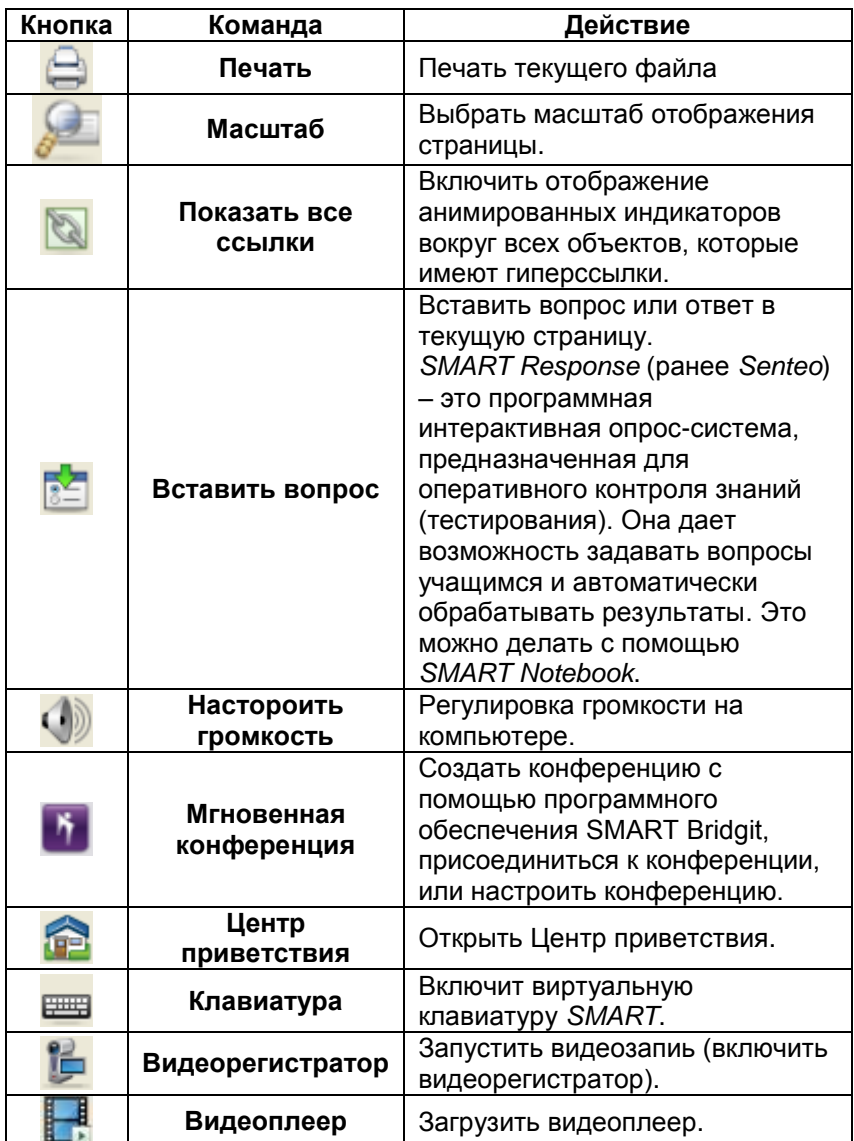

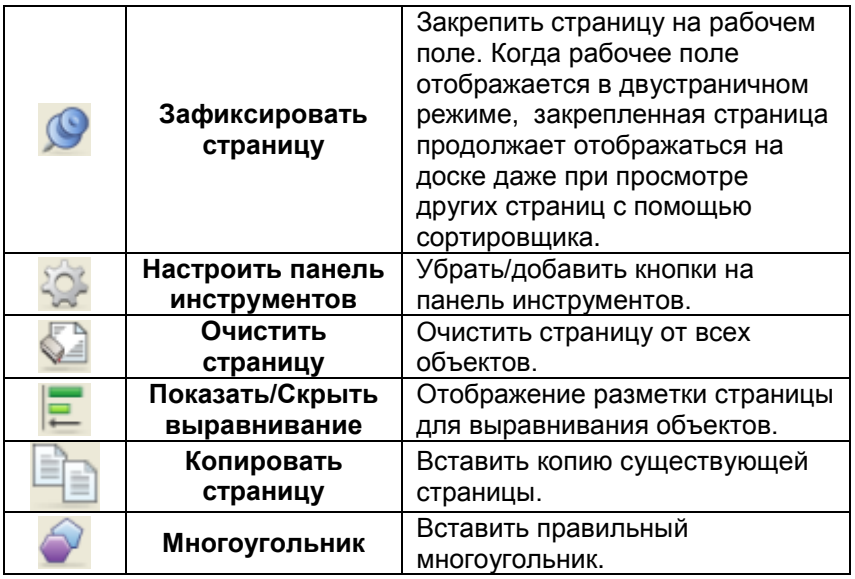

*SMART Recorder* (видео-регистратор) позволяет записать в видео-файл (формат *AVI* или *WMV*) все манипуляции, производимые в данный момент на доске, а затем воспроизвести его с помощью видеоплеера *(SMART Video Player)* или любого другого подобного программного средства. Например, используя *SMART Notebook*, можно нарисовать график какойлибо функции, сделать чертеж, создать фигуру, переместить ее и т.д., а затем продемонстрировать повторно весь процесс, запустив сохраненный видео-файл. Окно регистратора представлено на Рис. 3.2.6. В этом окне имеются три основных кнопки **Запись, Пауза, Стоп***.* Рядом с кнопкой **Запись** имеется меню выбора области записи: **рабочий стол***,* **произвольная область, окно.**

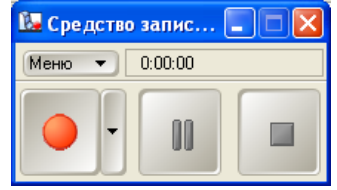

Рис. 3.2.6. Окно *SMART Recorder.*

Кнопка **Меню** открывает выпадающее меню с набором следующих функций: **Параметры, Справка, Свернуть на панель задач.**

Окно **Параметры** (Рис. 3.2.7) содержит четыре вкладки для настройки качества записи, формата видео-файла, выбора папки для сохранения видео-файла, а также настройки филиграни, произвольного текста в кадре (например, текущая дата или время).

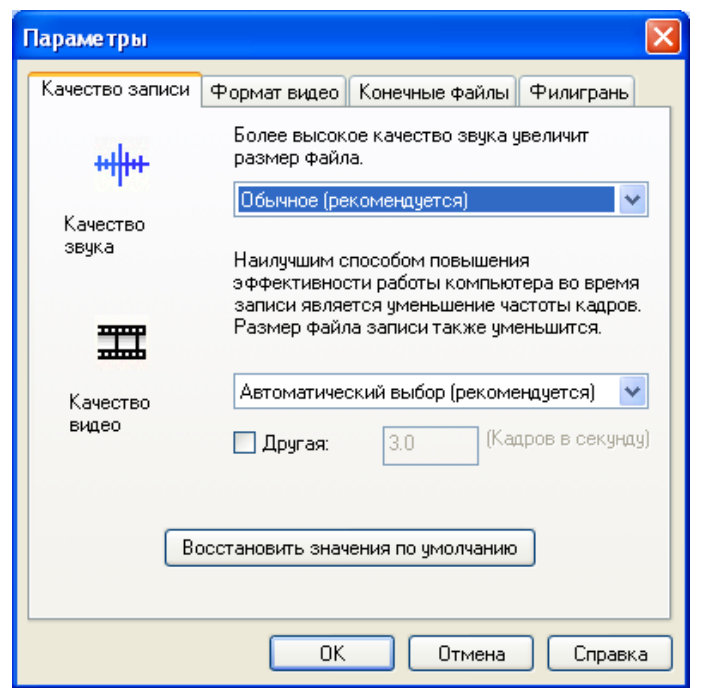

Рис. 3.2.7. Окно **Параметры** *SMART Recorder*.

*SMART Video Player* (видеоплеер) – приложение, используемое для воспроизведения звуковых и видео-файлов стандартных форматов и немногим отличающееся от других подобных программ (например, *Windows Media*). однако обладающее особенностью, так как создано для совместной работы с интерактивной доской. Поэтому в окне плеера (Рис.

3.2.8) имеются специальные кнопки (справа от кнопки **Стоп**), активизирующие инструменты графического комментирования изображения и их настройки: **Захват изображения, Выбор указателя, Перо, Цвет пера, Ширина пера, Удалить/Восстановить примечания.**

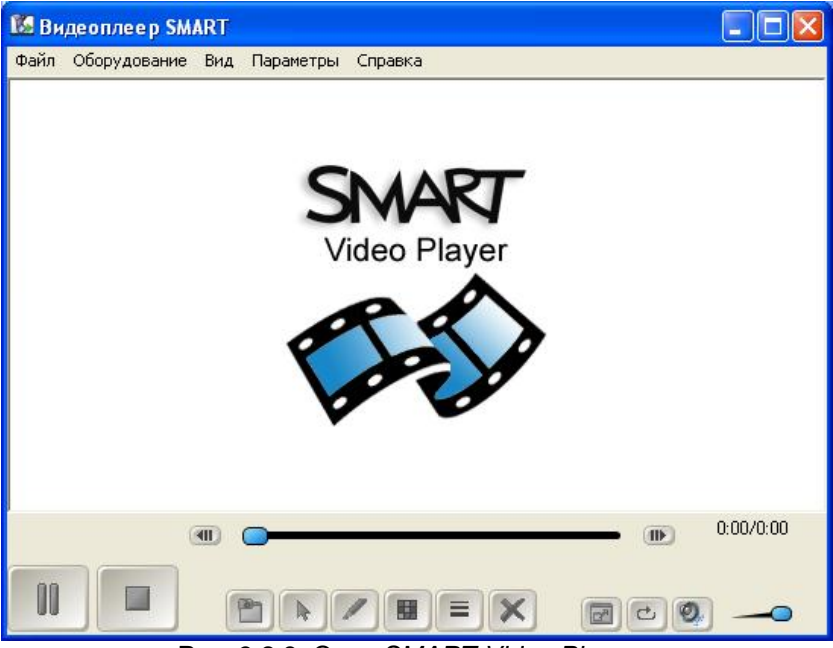

Рис. 3.2.8. Окно *SMART Video Player*.

Окно **Параметры** (Рис. 3.2.9) открывается из меню **Параметры** окна *SMART Video Player* и содержит настройки видеоплеера.

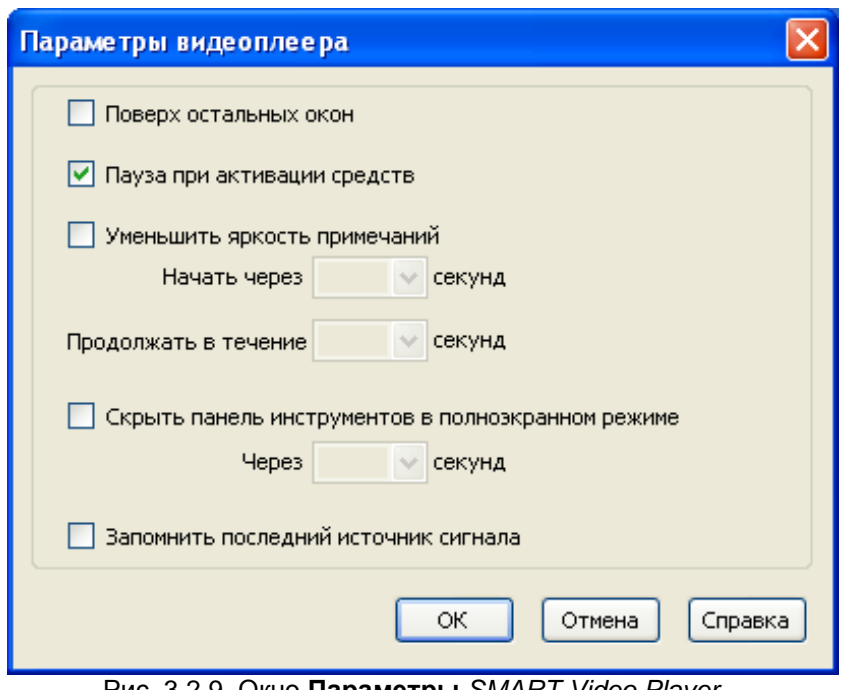

Рис. 3.2.9. Окно **Параметры** *SMART Video Player*.

*SMART Floating Tools* (перемещаемая панель инструментов) является настраиваемой коллекцией кнопок, которая располагается поверх других программ. Перемещаемая панель инструментов позволяет получить быстрый доступ к часто используемым инструментам и функциям. По умолчанию эта панель позволяет написать или нарисовать что-либо, выделить или удалить комментарий, выбрать правую кнопку мыши, запустить виртуальную клавиатуру, создать *.notebook*файл, отменить предыдущее действие. Чтобы открыть перемещаемую панель инструментов следует нажать кнопку *SMART Board* на панели задач, а затем выбрать пункт меню **Показать перемещаемую панель инструментов.** То же самое можно сделать через меню **Пуск**. В следующей таблице описывается назначение каждой кнопки панели инструментов по умолчанию.

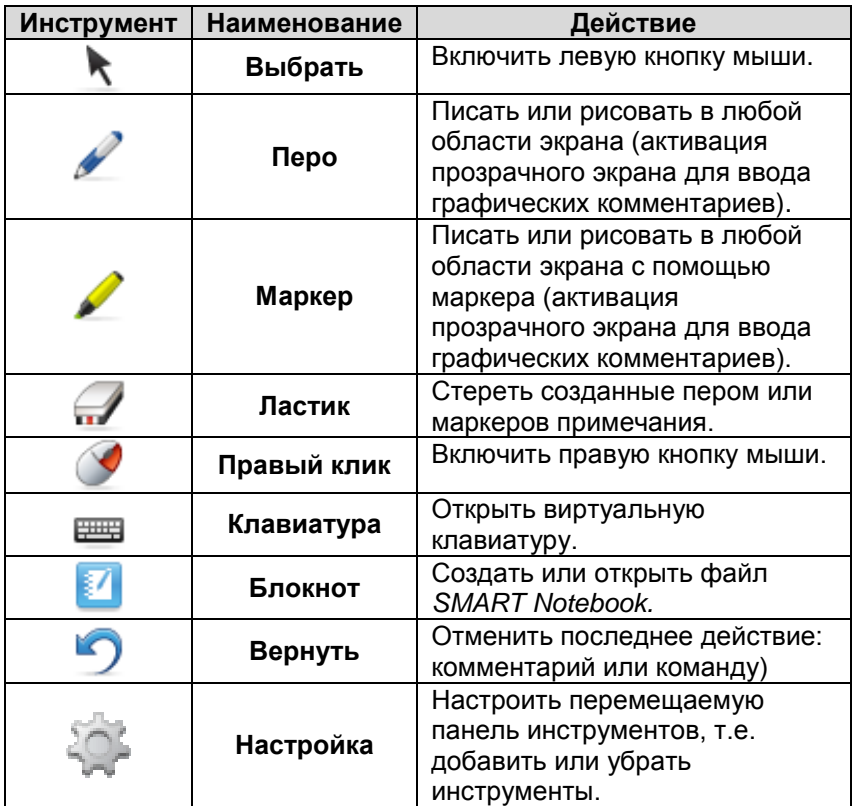

В следующей таблице описывается назначение каждой кнопки панели инструментов, которые можно добавить к настроенной панели.

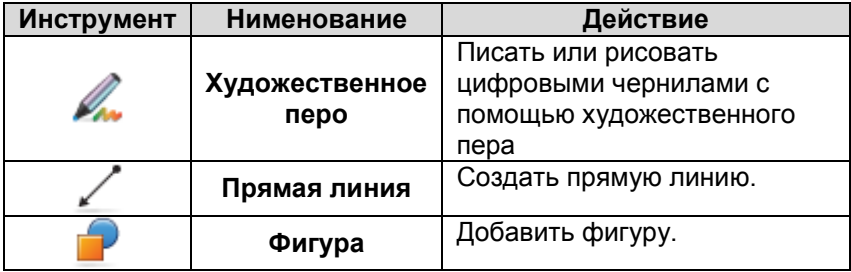

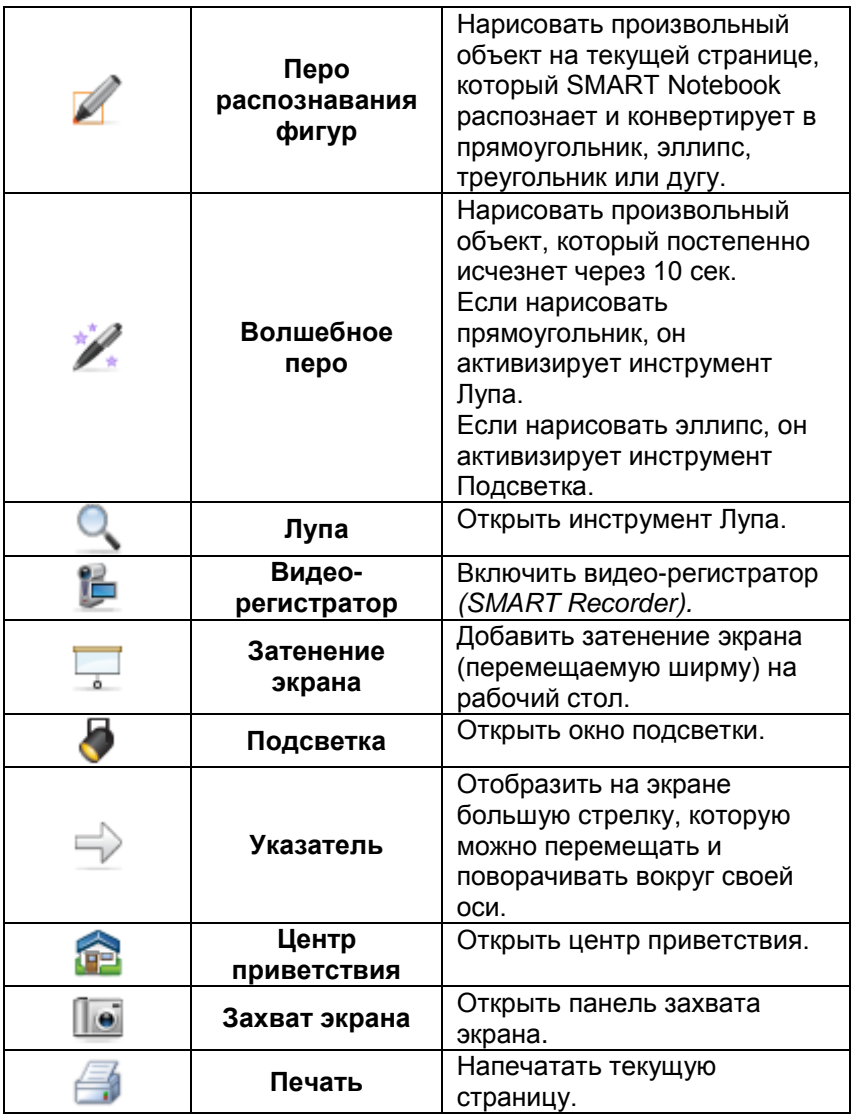

*SMART Keyboard* (виртуальная клавиатура) используется для управления компьютером, когда учитель находится непосредственно около доски, т.е. дублирует стандартную клавиатуру компьютера. Чтобы открыть виртуальную клавиатуру следует нажать кнопку *SMART Board* на панели задач, а затем выбрать пункт меню **Клавиатура.** То же самое можно сделать через меню **Пуск**.

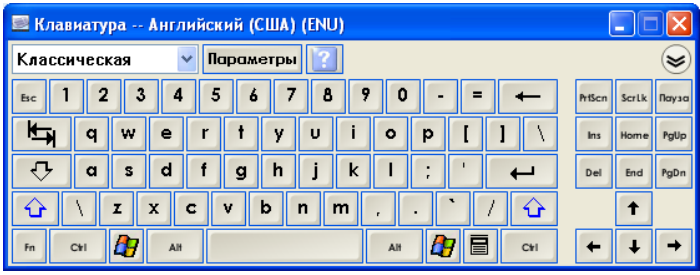

Рис. 3.2.10. Окно *SMART Keyboard*.

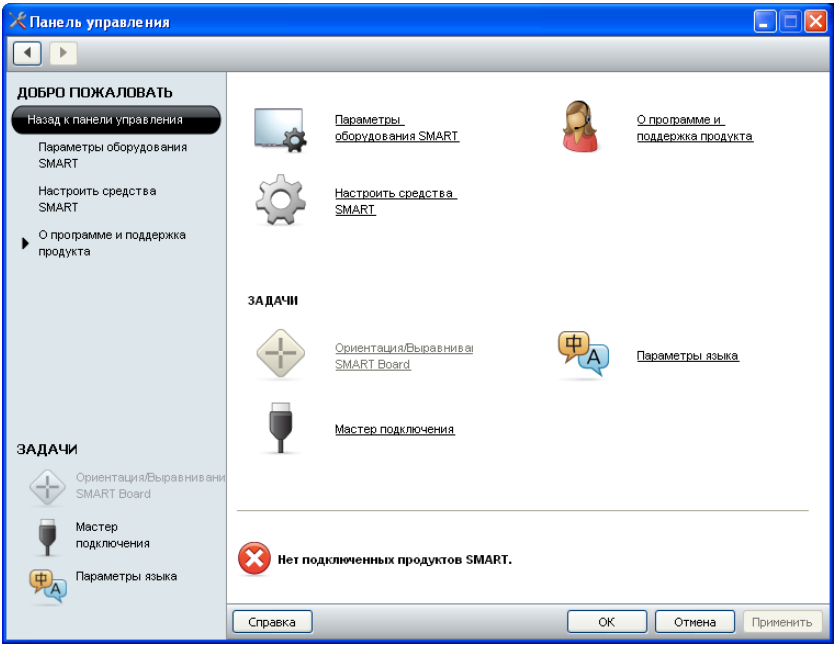

Рис. 3.2.11. Панель управления *SMART Board.*

В заключении этого параграфа следует отметить, что для настройки всех инструментов программно-аппаратного

комплекта *SMART Board* используется панель управления (Рис. 3.2.11), которая открывается с помощью кнопки *SMART Board* на панели задач или через меню **Пуск**.

## **2.2. Дидактические возможности интерактивной доски**

Программно-аппаратный комплект *SMART Board* разработан специально для учебного процесса, основанного на системе, и позволяет использовать компьютерные технологии, не меняя привычной методики проведения школьных уроков. Интерактивная доска, в первую очередь, дает возможность управлять компьютерной системой, находясь непосредственно около доски.

Важной характеристикой интерактивной доски является ее «безразмерность», т.е. фиксируемая информация может располагаться на площади неограниченного размера, при этом всё, что записывается на этой доске, может храниться бесконечно долго. Вся информация, отображаемая на доске, может использоваться в течение всего урока. Учитель или ученик может в любой момент вернуться к предыдущей информации, а также вся информация текущего урока может использоваться на последующих, при этом не требуется дополнительной подготовки.

В отличие от традиционной доски интерактивная доска имеет больше инструментов для графического комментирования экранных изображений, что позволяет увеличить качество изображения предъявляемой информации для акцентирования внимания учеников, а именно: большее количество цветов для пера, различные формы и толщина пера, а также возможность задавать различные цвета фона доски. Интерактивная доска позволяет экономить время на уроке при создании различного рода чертежей, схем, диаграмм, графиков, так как имеет количество инструментов для построения геометрических фигур.

Еще одной особенностью интерактивной доски является возможность сохранения фиксируемой на ней информации в

формате видеофильма. Например, можно зафиксировать<br>решение задачи таким образом, чтобы впоследствии решение задачи таким образом, чтобы впоследствии просматривать не статичный конечный результат, а сам процесс решения задачи от начала до конца, причем с любой скоростью.

Интерактивная доска может быть использована как эффективное средство создания учебно-дидактических материалов: примеры решения задач, схемы, чертежи, графики и т.д., причем как статические, так и динамические. Все эти материалы могут быть созданы непосредственно на уроке и в дальнейшем могут быть использованы при объяснении нового материала, при повторении, а также в качестве тренажеров при индивидуальной работе.

Из вышеизложенного можно условно выделить пять дидактических свойств интерактивной доски, которые и определяют все возможные приёмы её использования:

возможность управления компьютером,

неограниченная площадь,

богатый арсенал инструментов для фиксирования информации и графического комментирования экранных изображений,

возможность сохранения фиксируемой информации в<br>инном виле и лальнейшее неограниченное электронном виде и дальнейшее неограниченное тиражирование,

возможность сохранения информации в динамической форме (в видео-файле).

Проиллюстрируем некоторые приемы на примере урока математики в средней школе в форме беседы или лекции. Учитель, проводя урок, фиксирует на доске ключевые моменты своего рассказа так, как если бы он это делал на обычной доске. Это может быть пример решения задачи, краткое определение какого-либо понятия, чертеж, график и т.п. При этом он переходит на новый экран (страницу) в случае, если места на доске уже не хватает. Каждая страница может быть оформлена как логически законченный модуль. В течение урока можно мгновенно возвращаться к предыдущим страницам, делая дополнительные пометки или какие-либо изменения. Количество страниц практически не ограничено. Когда учитель пишет на доске, он может выбирать любой цвет пера, а также

выбирать толщину пера, т.е. каждая страница по усмотрению учителя для большей наглядности может быть оформлена разными цветами и в разном стиле. В своем рассказе учитель может использовать статичные графические изображения, приготовленные заранее или взятые с предыдущих уроков, при этом он может делать различные пометки, которые сохраняются на используемом изображении. Эти пометки могут быть выполнены пером или маркером, свойства которых (цвет, толщина, форма, прозрачность) можно настраивать. Если учитель использует в своей лекции видеофрагмент, то и здесь у него имеется возможность аннотирования видеоизображения теми же инструментами, причем в двух режимах, не останавливая видеоряд или в режиме паузы.

Возможность сохранения фиксируемой информации в электронном виде позволяет учителю использовать её на следующем уроке при повторении или в дальнейшем на уроках обобщения знаний. Таким образом, учитель непосредственно на уроке готовит учебно-методический материал для последующих занятий.

Сохраненная информация или часть ее может быть передана ученикам в электронном виде или распечатанной на бумаге для самостоятельной работы на уроке или дома. Информация, сохраненная в форме видеоролика, может использоваться на уроке как тренажер на этапе закрепления знаний. Такой способ сохранения учебного материала можно применять для создания демонстраций примеров решения алгебраических задач, задач на построение (например, задание – закончить чертеж, достроить фигуру или график и т.п.).

Следующий пример иллюстрирует еще один прием. Учитель воспроизводит видеофрагмент решения задачи, делает паузу и предлагает ученикам продолжить решение, далее один из учеников или сам учитель со слов ученика на доске заканчивает решение задачи, а потом учитель для сравнения включает продолжение видеоролика. Подобные иллюстрации могут быть включены в библиотеку мультимедийных компьютерных моделей, речь о которой пойдет далее.

### **§3. Библиотека мультимедийных компьютерных моделей**

Известно, что основной причиной формального механического «заучивания» учащимися определений понятий и готовых доказательств является отсутствие у них необходимой внутренней наглядно-образной или визуализированной опоры. Существует множество великолепных рекомендаций, как добиться того, чтобы каждое усвоенное понятие приобретало у обучаемого свой личностный смысл, глубина и широта которого определялась освоенным диапазоном применений и спектром взаимосвязей с другими понятиями. Однако реализация этих рекомендаций была существенно ограничена существовавшими средствами обучения и временными рамками.

Проиллюстрируем сказанное на примере темы<br>«Тригонометрия», при изучении которой издержки при изучении которой издержки механического запоминания особенно видимы и ощутимы. В большинстве случаев основной причиной такого запоминания является отсутствие геометрических образов тригонометрических понятий и умения оперативно визуализировать графические модели достаточно простых тригонометрических выражений. Порой вся имеющаяся в распоряжении учителя наглядность для изучения этой темы исчерпывается тригонометрической окружностью. Отдельные учителя для повышения интенсивности уроков используют шаблоны синусоиды и тангенсоиды (или их позволяющие вычерчивать графики функций с разными периодами). Совсем редко, но еще можно динамическую модель для демонстрации «разматывания окружности» при вычерчивании графиков функций *y=sin(x)* и *y=tg(x)* (такую модель из-за одного двух уроков приходится хранить в течение года).

Библиотека мультимедийных компьютерных моделей может включать в себя: модели, иллюстрирующие математические понятия; математические модели для прикладных задач; визуальные динамические модели доказательств теорем, решений примеров и задач, статические графические модели (графики, чертежи, шаблоны) и т.п.

68

Библиотека должна формироваться на основе кейсметодики, т.е. может постоянно обновляться и расширяться. Часть материалов библиотеки тематического комплекса могут фрагменты, выбранные из существующих программных средств учебного назначения, другую часть – компьютерные модели собственного изготовления. При этом материалы учебного назначения должны рассматриваться с точки зрения возможности их использования в качестве средства обучения в условиях классно-урочной системы (на уроке, который проводится в классе с интерактивной доской).

В большинстве своем электронные учебные комплексы по математике не могут использоваться на уроке в полном объеме, так как в основном они ориентированы на индивидуальное обучения. Поэтому следует отбирать лишь те, из которых легко вычленяются отдельные фрагменты или модели, соответствующие методическим и дидактическим целям традиционного учебно-методического комплекта.<br>Для иллюстрации формирования библиотеки

иллюстрации формирования мультимедийных моделей здесь выбран мультимедийный курс «Открытая математика», как наиболее адаптивный к УМК А.Г.Мордковича. Для библиотек было отобрано 16 моделей. По использования они практически идентичны, отличаются лишь тематикой решаемых задач. Поэтому для иллюстрации приведем один пример.

Преобразование графиков функций. (Модель 1.16. – номер модели соответствует нумерации в курсе). Эта модель является фактически комбинацией трех моделей «Параллельный перенос графиков», «Сжатие и растяжение графиков», «Отражение графиков относительно осей и точек» (Рис.3.3.1). Вписывая функцию в соответствующее поле и выбирая различные параметры, на экране появляется график исходной функции, а затем по команде пользователя можно построить график преобразованной функции.

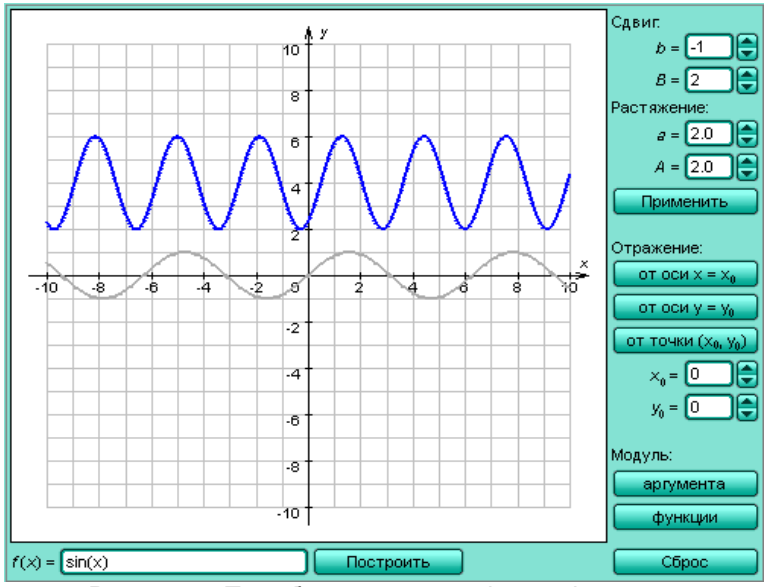

Рис. 3.3.1. Преобразование графиков функций.

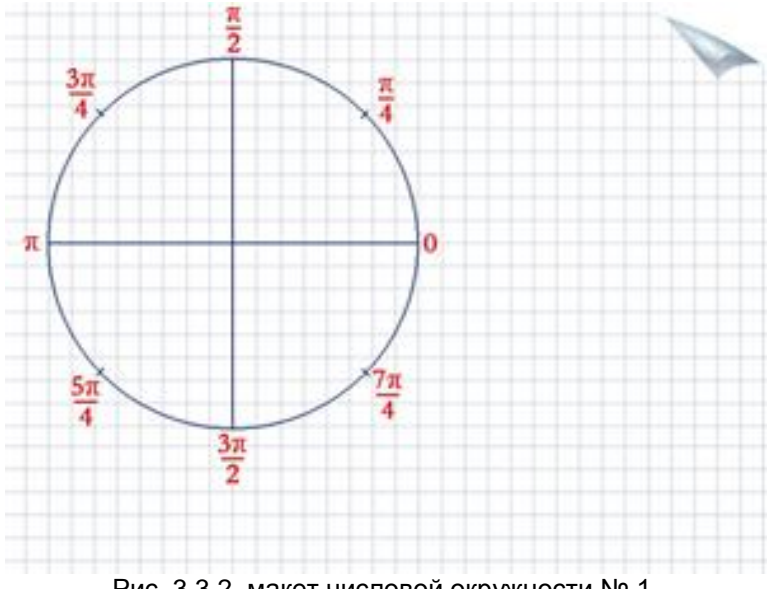

Рис. 3.3.2. макет числовой окружности № 1.

Следующая группа моделей – это статические рисунки, созданные на основе графических иллюстраций из учебника А.Г. Мордковича. Например: макет числовой окружности № 1. (Рис.3.3.2) Статическая модель, созданная по рисунку 7 на стр.13 учебника, может применятся в демонстрациях совместно с интерактивной доской.

Для введения основных тригонометрических понятий А.Г. Мордкович в методическом пособии для учителя предлагает пять игр. Для мультимедийной библиотеки на основе технологии *Flash* было подготовлено шесть интерактивных моделей, являющихся компьютерными аналогами этих игр. Приведем один пример.

Игра 3. Отыскание координат точек числовой окружности (Рис.3.3.3). Интерактивная модель в формате *SWF* изображает числовую окружность с отмеченными на ней «замечательными точками» и действует в полуавтоматическом режиме. Пользователь с помощью мыши перемещает точку М по окружности, при прохождении через «замечательные точки» появляется соответствующее значение, выраженное в долях числа *π*, и координаты точки так, как показано на Рис. 3.3.3.

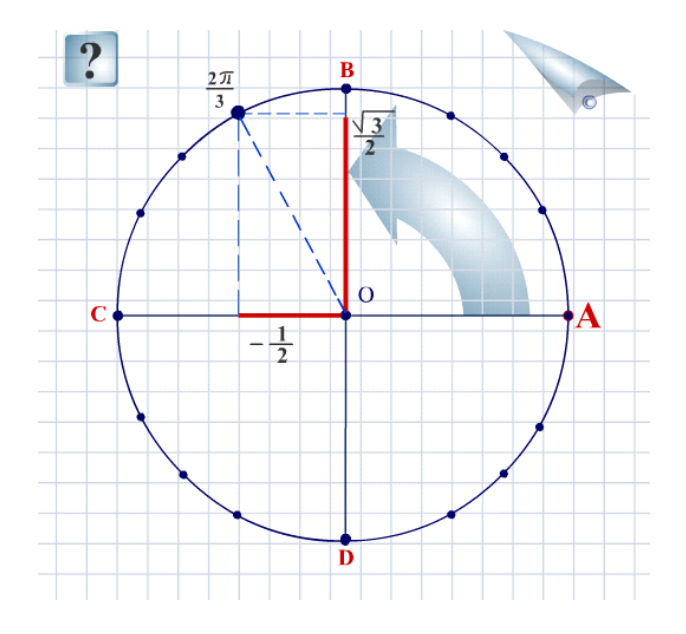

#### Рис. 3.3.3. Отыскание координат точек числовой окружности

Еще одна группа компьютерных моделей динамические модели-фильмы (или анимационные ролики). Динамические модели-фильмы иллюстрируют примеры из параграфов 1 и 2 учебника и представляют собой файлы в формате *AVI* (видео-файлы). Эти модели создаются с помощью интерактивной доски и видео-регистратора в режиме реального времени. Такие видео-ролики могут быть воспроизведены с помощью видеоплеера.

Динамические модели-фильмы могут быть созданы непосредственно на уроке учителем или учеником в момент демонстрации того или иного примера на доске с использованием шаблона единичной окружности на координатной плоскости.

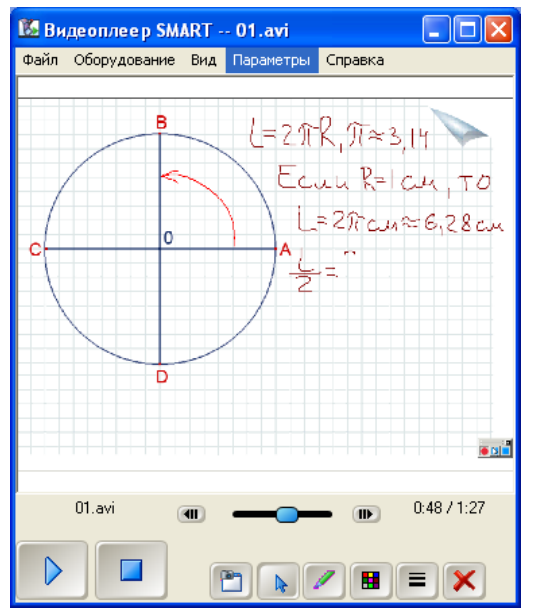

Рис. 3.3.4. Нахождение длины единичной окружности, ее половины и четверти.
Приведем пример. Модели нумеруются в соответствии с номером параграфа, номером примера и номером рисунка (например, §2, пример 3, рисунок 10 – «Модель 2.03-10.»). Модель 1.01-1. (\$1, пример 1, рисунок 1 из учебника А.Г.<br>Мордковича) Нахождение длины единичной окружности, ее половины, ее четверти (Рис. 3.3.4).

Еще одним необходимым средством, которое может быть включено в библиотеку, является программа построения графиков функций, ее еще называют «Графёр» или «Мастер функций». В качестве такой программы могут быть использованы математические пакеты символьных вычислений, такие, как MathCAD, Mathematica, Maple. Однако использование **МОШНЫХ** математических пакетов  $\overline{R}$ школе весьма проблематично - они требуют серьезной дополнительной подготовки и учителя, и учеников. С другой стороны, учитель может с их помощью не только строить графики функций, но и создавать эффектные мультимедийные модели (двумерные, трехмерные, анимационные) и включать в библиотеку мультимедийных компьютерных моделей.

И все же предпочтительнее на сегодня использовать программы построения графиков, которые включены как отлельные модули в электронные учебно-методические комплексы по алгебре и началам анализа для средней школы. например, «Графёр» из мультимедийного курса «Открытая математика 2.5. Функции и графики» ООО «Физикон». Мастер функций может быть использован в качестве средства подготовки готовых рисунков для дальнейшего использования учителем как демонстрационного примера или учеником как шаблона при решении задач графическим способом, т.е. мастер функций позволяет сохранять построенные графики в файле стандартного формата. Например, такое задание: «С помощью мастера функций построить график функции  $y=sin(x)$ ; отметить на графике с помощью пера графического планшета точки, соответствующие максимумам значений функции». Подготовка демонстраций и шаблонов практически не занимает времени (следует только выбрать соответствующую функцию) и освобождает и ученика и учителя от постоянного, рутинного,

вычерчивания одних и тех же графиков, а также может проходить непосредственно на уроке.

И последнее, галерея *SMART Notebook 10* содержит набор *Flash*-моделей для построения графиков. В частности, на Рис.3.3.5 представлена модель «Тригонометрические функции», которая легко размещается на странице файла *Notebook.*

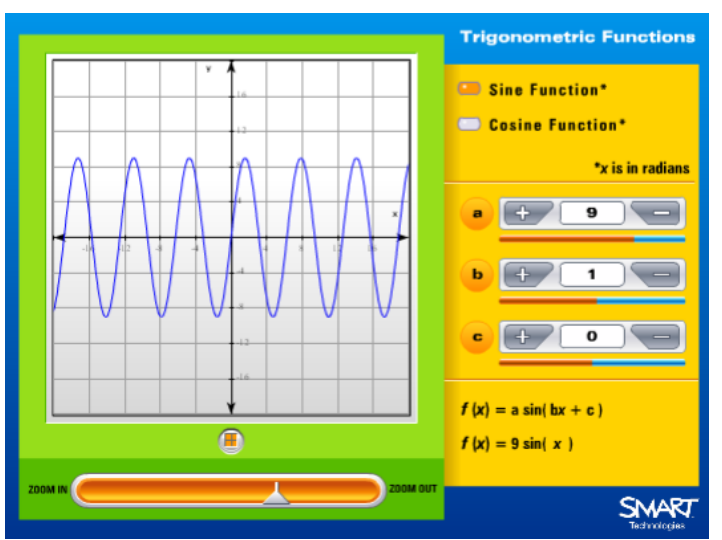

Рис. 3.3.5. Тригонометрические функции.

В заключении этого параграфа отметим, что комплектация библиотеки и всего тематического мультимедийного комплекса может значительно зависеть от имеющихся в наличии аппаратных средств и мультимедийных ресурсов, от методических вкусов и пристрастий учителя и т.п.

### **§4. Программно-аппаратное обеспечение мониторинга и оперативного контроля учебного процесса и средств коммуникации**

Основными видами управления учебной деятельностью являются индивидуальная, групповая и фронтальная работа. В зависимости от целей урока учитель выбирает тот или иной способ взаимодействия с учениками. Однако следует отметить,

что эти виды деятельности присутствуют практически на каждом уроке. Поэтому учителю необходимо уметь не только правильно выбирать вид деятельности в нужный момент, но и быстро, плавно, без задержек переключать класс с одного вида деятельности на другой.

При проведении урока в компьютерном классе с интерактивной доской у учителя появляется возможность автоматизировать этот процесс, используя сетевые программные средства управления учебной деятельностью. Это можно осуществить с помощью сочетания стандартных средств (например, программ удаленного администрирования сети, которые позволяют проводить мониторинг рабочих станций, управлять ими, обмениваться сообщениями) или специальных программ, созданных для школ. Эти решения отличаются друг от друга интерфейсом, уровнем сложности внедрения и использования в учебном процессе, а также стоимостью.

Таким образом, четвертый элемент тематического мультимедийного комплекса должен включать в себя локальную сеть класса, автоматизированное рабочее место (АРМ) учителя и автоматизированное рабочее место ученика.

В качестве программного обеспечения для АРМ учителя и ученика здесь предлагается использовать SMART Sync for Windows. Этот продукт отличается простотой установки и использования, дружественным  $\mathbf{H}$ «неперегруженным» интерфейсом с необходимым набором инструментов  $\overline{M}$ относительно невысокой стоимостью. Итак, АРМ учителя представляет собой IBM-совместимый компьютер с<br>установленным модулем учителя SMART Sync for Windows, APM<br>ученика - IBM-совместимый компьютер, оснащенный графическим планшетом, а также с установленным модулем ученика SMART Sync for Windows.

Пользовательский интерфейс модуля учителя SMART Sync состоит из четырех компонентов: режимы просмотра; панели инструментов и меню: вкладки групп; список учащихся  $(P_{HC}.3.4.1).$ 

75

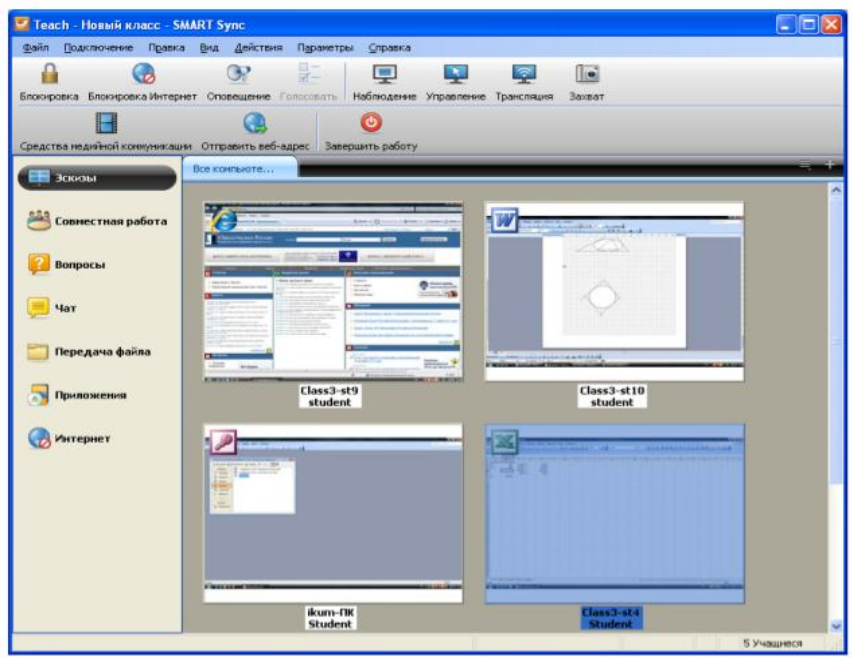

Рис.3.4.1. Окно SMART Sync.

Каждый режим просмотра SMART Sync содержит набор функций, который представлен в следующей таблице:

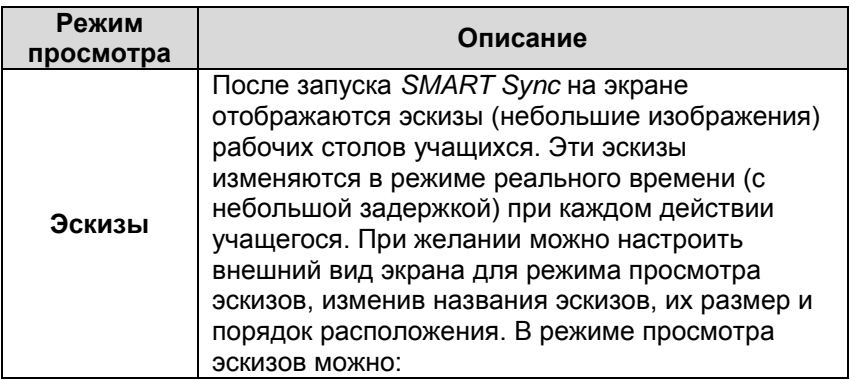

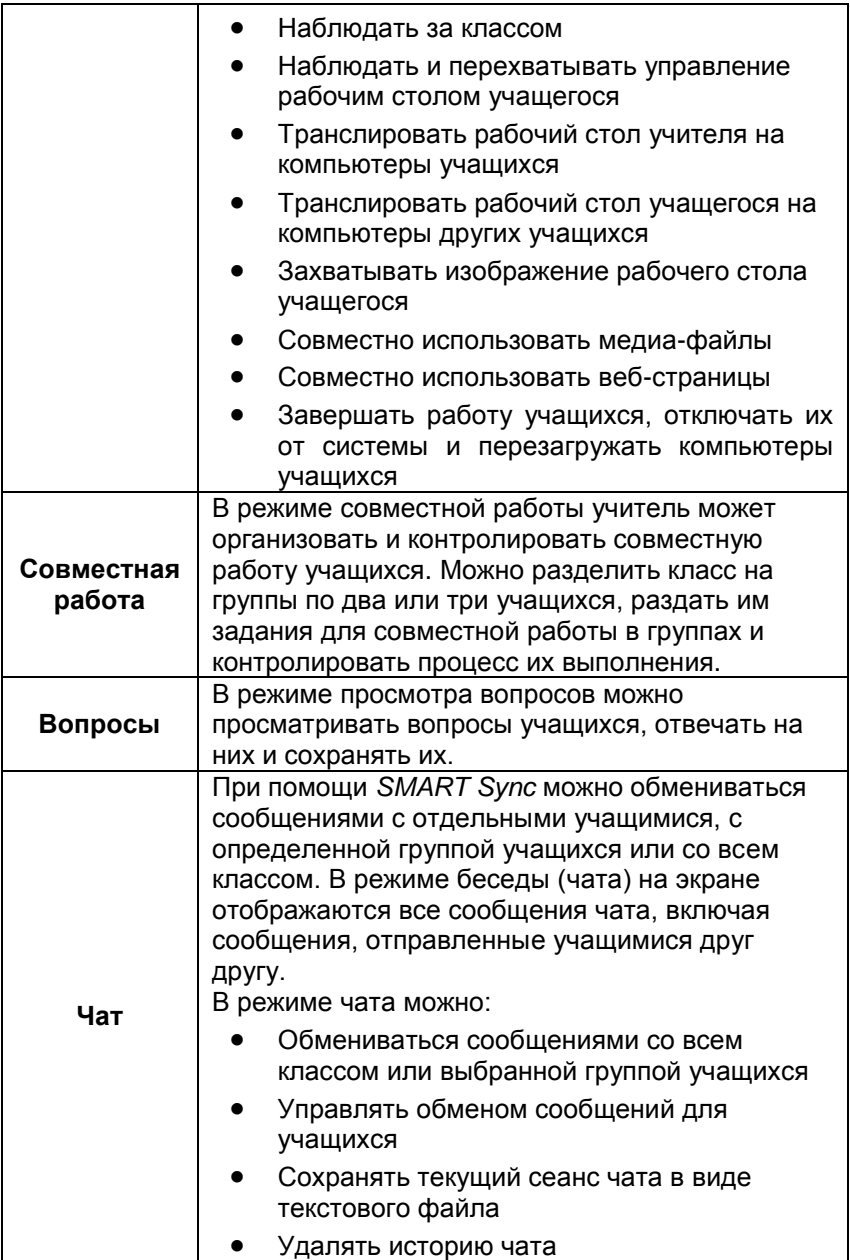

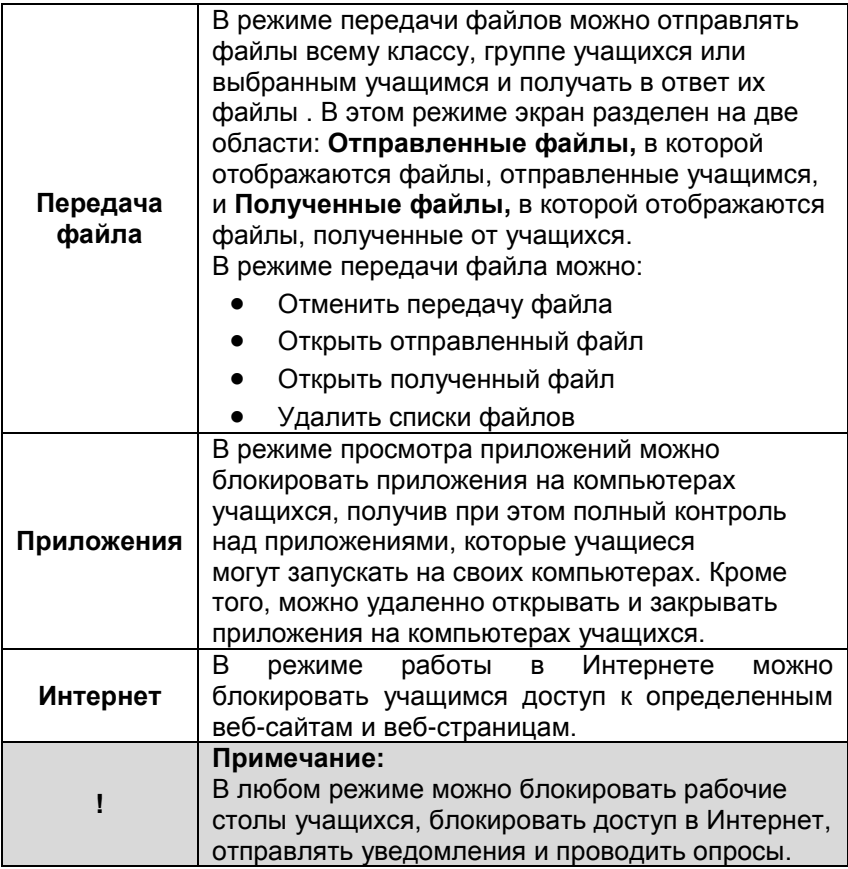

Некоторые кнопки и команды меню доступны в любом режиме, а другие присутствуют только в конкретных режимах. Например, кнопка **Завершение работы** отображается только в режиме просмотра эскизов. При изменении режима просмотра соответственно изменяются кнопки на панелях инструментов и команды в текстовом меню.

Для взаимодействия с некоторыми учащимися, а не со всем классом, в *SMART Sync* предусмотрено создание групп (по два-три учащихся). При каждом создании новой группы *SMART Sync* создает отдельную вкладку для этой группы. Главная

вкладка называется **Все компьютеры** или **Все учащиеся** в зависимости от выбранного режима просмотра.

Список учащихся отображается в правой части окна в режимах просмотра вопросов, чата, передачи данных, приложений и работы с Интернетом. В режиме совместной работы и режиме просмотра эскизов список класса не отображается. Список учащихся включает в себя всех подключенных в текущий момент учащихся (в случае просмотра вкладки **Все компьютеры** или **Все учащиеся**) или всех подключенных в текущий момент учащихся отдельной группы (в случае просмотра вкладки группы).

Выбрав одного или нескольких учащихся из списка, можно начать взаимодействие с ними, используя функции *SMART Sync*, включая блокировку рабочих столов учащихся, обмен сообщениями, отправку и получение файлов, проведение опросов и многое другое.

В режиме просмотра эскизов в левом вернем углу каждого эскиза располагается значок, обозначающий статус учащегося. Если учащийся имеет несколько статусов, отображается значок наиболее важного статуса. Например, если учащийся заблокирован и ему запрещен доступ в Интернет, на экране отображается значок **Блокировка**. Ниже представлены все значки в порядке важности статусов: от наиболее важного **(Блокировка)** до наименее важного **(Активное приложение)**.

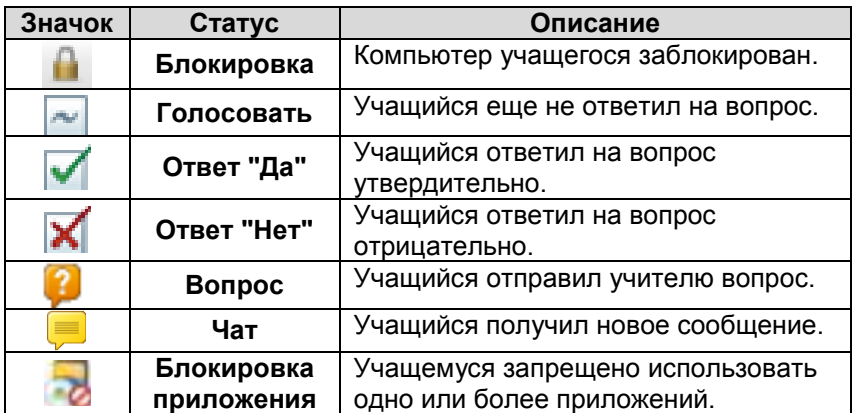

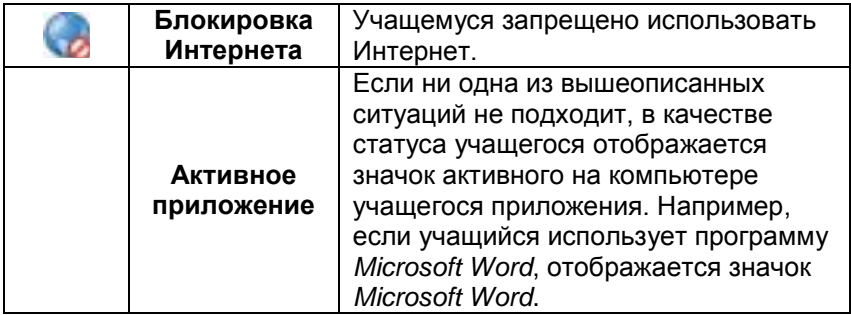

Рабочий стол учащегося можно просматривать в оконном режиме (в этом случае рабочий стол учащегося отображается в окне масштабируемого размера, и одновременно с этим окном открывается режим эскизов) и в полноэкранном режиме (в этом случае рабочий стол учащегося отображается на весь экран). Оконный режим позволяет учителю переключаться между интерактивным изображением рабочего стола учащегося и другими режимами *SMART Sync*, такими как режим чата, режим контрольных вопросов и режим передачи файлов. Наблюдая за отдельным учащимся, можно в любой момент перехватить на себя управление его рабочим столом, начать трансляцию этого рабочего стола всему классу, захватить изображение его рабочего стола и написать на его столе свои замечания.

Модуль ученика *SMART Syns* представляет собой окно в виде ниспадающего меню (Рис.3.4.2) и содержит следующие доступные функции: подключиться к компьютеру учителя, выбрать группу, задать вопрос, войти в чат, отправить файл, получить файл, просмотреть справку о *SMART Syns.* Подключение и выбор группы осуществляется в начале урока и регулируется в дальнейшем учителем. В любой момент времени ученик самостоятельно может задать вопрос учителю или поучаствовать в чате, если его компьютер не заблокирован.

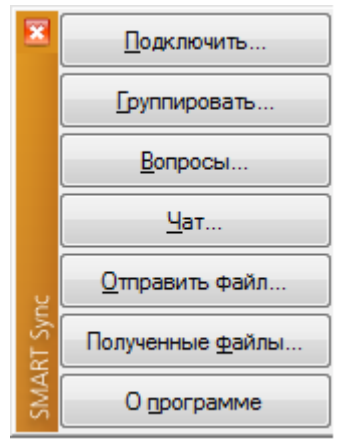

Рис.3.4.2. Интерфейс SMART Syns Student.

Следует понимать, что перечисленные способы и приемы взаимодействия учителя с классом не должны заменить традиционные методы управления учебной деятельностью учащихся, но могут существенно обогатить учебный процесс, основанный на классно-урочной системе.

#### Контрольные вопросы к главе 3

- 1. Что в себя включает традиционный УМК?
- 2. Почему традиционный **YMK** включен  $\mathbf{R}$ состав тематического мультимедийного комплекса?
- 3. Какими особенностями должен обладать **YMK** лля включения его в состав тематического мультимедийного комплекса?
- 4. Какие компоненты включает в себя описанный в этой главе комплект «Интерактивная доска»?
- 5. Каков состав программного обеспечения SMART Board?
- 6. Как запустить программные средства SMART Notebook?
- 7. Какие возможности учителю предоставляет программа  $SMART$  Notebook?
- 8. Какие основные элементы имеет окно SMART Notebook.
- 9. Для чего используется вкладка Сортировщик страниц в  $SMART Notohook?$
- 10. Для чего служит вкладка **Галерея** в *SMART Notebook*?
- 11. Для чего используется вкладка **Вложения** в *SMART Notebook*?
- 12. Для чего служит вкладка **Свойства** в *SMART Notebook*?
- 13. Какие функции *SMART Notebook* реализуются через текстовое меню?
- 14. Какие кнопки (команды) включены в панель инструментов по умолчанию?
- 15. Какие кнопки (команды) можно добавить на панель инструментов?
- 16. Каковы функции программы *SMART Recorder* (видеорегистратор)?
- 17. Какими функциями обладает программа *SMART Video Player* (видеоплеер), чем отличается от других программных видеоплееров?
- 18. Что такое *SMART Floating Tools* (перемещаемая панель инструментов)?
- 19. Какие кнопки (команды) включены в перемещаемую панель инструментов по умолчанию?
- 20. Какие кнопки (команды) можно добавить на перемещаемую панель инструментов?
- 21. Для чего может быть использована программа *SMART Keyboard* (виртуальная клавиатура)?
- 22. Какая программа используется для настройки всех инструментов программно-аппаратного комплекта *SMART Board*?
- 23. Какими дидактическими возможностями обладает интерактивная доска?
- 24. Какие основные дидактические свойства интерактивной доски можно выделить?
- 25. Проиллюстрируйте основные дидактические свойства интерактивной доски на конкретных примерах.
- 26. Что такое мультимедийная компьютерная модель?
- 27. Что представляет собой библиотека мультимедийных компьютерных моделей?
- 28. Как должна формироваться библиотека мультимедийных компьютерных моделей?
- 29. Какие мультимедийные модели могут быть отнесены к статичным, динамичным, интерактивным?<br>Приведите примеры статичных,
- 30. Приведите примеры статичных, динамичных, интерактивных мультимедийных моделей.
- 31. Каков состав четвертого компонента (программноаппаратное обеспечение мониторинга и оперативного контроля учебного процесса и средств коммуникации) тематического мультимедийного комплекса?
- 32. Что собой представляет АРМ учителя и АРМ ученика?
- 33. Из каких компонентов состоит окно модуля учителя *SMART Sync*?
- 34. Какие режимы просмотра имеет окно модуля учителя *SMART Sync*?
- 35. Какие действия можно выполнить в разных режимах просмотра в окне модуля учителя *SMART Sync*?
- 36. Какие значки располагаются в левом верхнем углу эскиза в режиме просмотра эскизов, и какой статус учащегося они обозначают?
- 37. Какие действия может выполнить модуль ученика *SMART Syns*?

## СПИСОК ОСНОВНЫХ ПОНЯТИЙ

 $A$ вторизация – предоставление определенных полномочий лицу (группе лиц) на выполнение некоторых действий в системе обработки данных или хостах (узлах) Интернета.

Адрес - закодированное обозначение пункта отправления либо назначения данных; идентификация объекта (например, объекта сети). Определяется числом, кодом или фразой.

Анимация - процесс реализации эффекта движения иллюстративного объекта.

-<br>*Браузер (browser)* – программа навигации и просмотра вэб-ресурсов. Обычно в комплекте с браузерами поставляются почтовые программы, средства работы с серверами новостей и средства общения в реальном времени.

Векторная графика - способ представления объектов и изображений в компьютерной графике, основанный на использовании элементарных геометрических объектов (примитивов), таких как точки, линии, дуги, многоугольники и др. Объекты векторной графики являются графическими изображениями математических функций.

Видеоадаптер (видеокарта) - электронная плата компьютера, которая обрабатывает видеоданные и управляет работой дисплея. Содержит видеопамять для формирования изображения одного или нескольких экранов. Посылает в лисплей сигналы управления яркостью и развертки изображения.

Видеоконференция - методология проведения совещаний и дискуссий между группами удаленных пользователей с исполнением трансляции изображения в среде Интернет.

голь<br>Виртуальная реальность - новая технология информационного взаимодействия, бесконтактного с помощью комплексных мультимедиареализующая операционных сред иллюзию непосредственного вхождения и присутствия в реальном времени в стереоскопически представленном «экранном мире». Более абстрактно - это мнимый мир, создаваемый в воображении пользователя.

Виртуальный - к виртуальным объектам или процессам относятся электронные модели как реально существующих, так и воображаемых объектов или процессов. Прилагательное «виртуальный» используется для подчеркивания характеристик электронных аналогов объектов, представляемых на бумажных и иных материальных носителях; означает наличие интерфейса, основанного на мультимедиа технологиях, продолжающего метафору реального пространства при работе с электронными моделями-аналогами.

Всемирная паутина (Веб, World Wide Web, WWW, Web) ведущее и наиболее популярное приложение в Интернете, .<br>получать доступ огромному массиву  $\overline{10}3\overline{8}0$  $\overline{\mathbf{K}}$ информации и найти сведения по заданной тематике независимо от места их расположения. Удобство пользования Веб обеспечивает гиперсреда, наглядность - интерактивные мультимедийные средства.

Гипермедиа - гипертекст, в состав которого входит структурированная информация разных **ТИПОВ** (текст, иллюстрации, звук, видео и пр.).

Гиперссылка - ссылка из одного информационной статьи к другой (например, из текста к примечанию или элементу списка литературы, из одной энциклопедической статьи к другой).

Гипертекст (гипертекстовое представление информации) - расширение традиционного понятия текста, путем введения нелинейного текста, в котором между выделенными текстовыми фрагментами устанавливаются перекрестные связи (гиперссылки) и определяются правила перехода от одного фрагмента текста к другому. Для удобства пользования гипертекст может быть снабжен алфавитным указателем (оглавлением, глоссарием или индексом) и систематическим указателем (структурой или картой содержания).

Данные - обобщенное понятие информационных в компьютерной технике и информатике. массивов Представляют собой единообразные массивы в двоичном цифровом коде, которые могут расшифровываться как текст или набор чисел, звук или видеоряд и т.п.

Дистанционное обучение - форма обучения, He регламентирующая временные и территориальные требования к реализации учебного процесса; совокупность современных педагогических, информационных и телекоммуникационных технологий, методов и средств, обеспечивающих возможность обучения без посещения учебного заведения, но с регулярными консультациями у преподавателей.

Домен (domain) - организационная единица в Интернете, служащая для идентификации узла или группы родственных узлов. Крупные домены могут подразделяться на поддомены, отражающие различные  $00\bar{1}$ интересов ипи ответственности

Драйвер (driver) - резидентный программный модуль, осуществляющий управление внешним устройством и связь с операционной системой и прикладными программами.

Единое информационное образовательное пространство - основанная на использовании компьютерной программно-телекоммуникационная среда. техники обеспечивающая елиными технологическими средствами информационное обеспечение учащихся, учителей, родителей, администрацию учебных заведений и общественность; нацелена информационную поддержку учебного процесса на  $\mathbf{M}$ управления учебным заведением, на информирование всех участников образовательного процесса о его ходе и результатах, а также о внеучебных мероприятиях.

ИКТ-компетентность - общая способность к обработке информации и коммуникации в современном мире. Включает в себя эффективное использование средств информационных и телекоммуникационных технологий.

Иллюстрации (иллюстративный материал) - рисунки, схемы, диаграммы, фотографии и другие графические изображения, поясняющие текст.

Интерактивная доска - устройство, позволяющее преподавателю объединить три различных инструмента: экран для отображения информации, обычную маркерную доску и интерактивный монитор. Полностью функционирующие

интерактивные доски обычно включают четыре компонента: компьютер, мультимедийный проектор, соответствующее программное обеспечение, интерактивная доска.

*Интернет* – всемирное объединение крупных и малых компьютерных сетей, поддерживающих единую систему адресации.

*Интерфейс пользователя* – интерфейс, определяющий процессы взаимодействия пользователя с приложением (программой) или с информационным ресурсом в Интернет.

*Интранет* – локальная компьютерная сеть, в которой для передачи информации используются средства, программное обеспечение и протоколы Интернет.

*Информатизация* – широкомасштабное применение методов и средств сбора, хранения и распространения информации, нацеленное на систематизацию имеющихся и формирование новых знаний, и их использование обществом для текущего управления и дальнейшего совершенствования и развития.

*Информатизация образования* – область научнопрактической деятельности человека, направленной на применение методов и средств сбора, хранения, обработки и распространения информации для систематизации имеющихся и формирования новых знаний в рамках достижения психологопедагогических целей обучения и воспитания.

*Информационная система –* система, предназначенная для хранения, обработки, поиска, распространения, передачи и представления информации.

*Информационная технология обучения* (ИТО) – это педагогическая технология, использующая специальные способы, программные и технические средства (кино-, аудио- и видео-средства, компьютеры, телекоммуникационные сети) для работы с информацией.

*Информационное общество* – общество, в котором главным продуктом производства являются знания.

*Информационно-образовательная среда* – совокупность компьютерных средств и способов их функционирования, используемых для реализации всех видов образовательной деятельности.

*Информационно-поисковая система* – система, обеспечивающая поиск и отбор необходимых данных в специальной базе с описаниями источников информации (индексе) на основе информационно-поискового языка и соответствующих правил поиска.

*Информационные и коммуникационные технологии (ИКТ)* – обобщающее понятие, описывающее различные устройства, механизмы, способы, алгоритмы обработки информации. Важнейшим современным устройствами ИКТ<br>являются компьютер, снабженный соответствующим снабженный соответствующим программным обеспечением, и средства телекоммуникаций вместе с размещенной на них информацией.

*Информационный объект* – обобщающее понятие, описывающее различные виды объектов: простых – звук, изображение, текст, число и комплексных структурированных – элемент, база данных, таблица, гипертекст, гипермедиа. Информационные объекты могут описываться непосредственно или в виде алгоритма их порождения.

*Информационный ресурс* – отдельные документы и массивы документов в информационных системах (библиотеках, архивах, фондах, банках данных, других видах информационных систем).

*Информация (от латинского informatio – разъяснение, изложение)* – совокупность сведений, данных, передаваемых людьми устно (в форме речи), письменно (в виде текста, таблицы, рисунка, чертежа, условных знаков, обозначений) либо другим способом (например, с помощью звуковых или световых сигналов, электрических или нервных импульсов). С середины XX века – общенаучное понятие, включающее обмен сведений между людьми, человеком и автоматом, автоматом и автоматом, обмен сигналами в животном и растительном мире.

*Клиент-сервер* – архитектура или технология построения сети, в которой производится разделение вычислительной нагрузки между включенными в ее состав [компьютерам](http://www.megabook.ru/Article.asp?AID=606802)и, выполняющими функции клиентов, и одним центральным компьютером, являющимся сервером. Сервер может поддерживать центральную базу данных, расположенную на большом компьютере, зарезервированном для этой цели.

Клиентом будет обычная программа, расположенная на любом компьютере, включенном в сеть, а также сам компьютер, который по мере необходимости запрашивает данные с сервера.

Коммуникация - передача информации между людьми, осуществляемая при помощи различных средств  $($ речь. символьные системы, системы связи).

Компьютерная графика (также машинная графика) область деятельности, в которой компьютеры используются в качестве инструмента как для синтеза (создания) изображений, так и для обработки визуальной информации, полученной из реального мира. Также компьютерной графикой называют результат такой деятельности.

Компьютерная сеть группа компьютеров, объединенных между собой для обеспечения совместного доступа к ресурсам и обмена информацией.

 $K$ онтент (content) – информационно значимое наполнение сервера, информационного комплекса - тексты, графика, мультимедиа.

Локальная компьютерная сеть - компьютерная сеть для  $\overrightarrow{6}$ ъелиняющая ограниченного круга пользователей. компьютеры в одном помещении или в рамках одного предприятия.

Метод Г.А.Китайгородской - «Активизация возможностей личности и коллектива». Также как и метод погружения базируется на принципах суггестопедии. Предполагает интенсивное изучение иностранного языка за счет введения ролевых игр и постоянного общения учащихся с преподавателем и друг с другом в небольших по количеству обучаемых группах.

Метод М.П.Щетинина - предметное погружение, включающее в себя «целостное освоение школьниками учебного материала, представляемого как система предметных и межпредметных опорных знаний («концептов»). Вместо одновременного изучения нескольких предметов применялось циклическое чередование углубленных занятий (по 1-2 недели) каждым из них».

Метод погружения - активный метод обучения с элементами релаксации, внушения и игры. В основе этого метода лежит «погружение» в учебную дисциплину и концентрированное изучение материала. Подобное погружение характеризуется раскрытием резервов памяти, повышением интеллектуальной и творческой активности обучаемого, положительными эмоциональными переживаниями и связанным с ними эффектом отсутствия утомления.

*Метод тематического погружения* – метод обучения, который реализует концентрированное изучение учебного материала отдельной темы путем «погружения» в мультимедийную среду на базе тематического мультимедийного модуля (комплекса). Тематический мультимедийный комплекс включает четыре основных компонента: традиционный учебнометодический комплект, программно-аппаратный комплект<br>«Интерактивная доска», библиотеку мультимедийных «Интерактивная доска», библиотеку мультимедийных компьютерных моделей, программно-аппаратное обеспечение мониторинга и оперативного контроля учебного процесса и средств коммуникации.

*Моделирование* – исследование объектов познания на их компьютерных моделях, построение и изучение компьютерных моделей реально существующих предметов, явлений и конструируемых объектов.

*Модель* – приближенное описание и возможная визуализация какого-либо класса явлений внешнего мира, выраженные на основе математических методов с помощью средств информационных технологий.

*Мультимедиа (мультимедиа средства)* – комплекс аппаратных и программных средств, позволяющих создавать и воспроизводить информационный продукт (ресурс), объединяющий в себе статическую визуальную (текст, графику) и динамическую (речь, музыку, видеофрагменты, анимацию) а также позволяющих организовать интерактивную информационную среду, основанную на гипертекстовой структуре этого информационного продукта (ресурса). Источник и носитель (например, CD-ROM) этого информационного продукта (ресурса).

*Мультимедиа-компьютер* – компьютер с совокупностью программных и аппаратных средств, позволяющие

воспроизводить звуковую (музыка, речь и др.), а также видеоинформацию (видеоролики, анимационные фильмы и др.).

*Мультимедиа-проектор* – проекционное средство, предназначенное для воспроизведения на большом экране информации, получаемой от проигрывателя DVD-дисков.

*Он-лайн (On-line) режим* – режим работы, означающий непосредственное подключение к компьютерной сети на все время запроса, поиска, обработки, получения и просмотра информации.

*Операционная система (ОС) ЭВМ* – программа или комплекс программ, постоянно находящихся в памяти ЭВМ (компьютера); организует общее управление устройствами компьютера и его взаимодействие с пользователем. Обеспечивает запуск и работу всех остальных программ.<br>*Оф-лайн (Off-line) режим* – режим

*Оф-лайн (Off-line) режим* – режим работы, подразумевающий подключение к компьютерной сети только на время отправки запроса или получения информации по запросу. Подготовка запроса и обработка информации происходит в режиме отключения от сети.

*Понятие* – логически оформленная общая мысль или представление о классе предметов или явлений.

*Предметная область* – совокупность понятий, знаний и представлений научной отрасли или отрасли деятельности человека.

*Программные средства (программное обеспечение)* – совокупность программ, обеспечивающих аппаратными средствами и выполнение задач по обработке информации.

*Протокол* – в системах передачи данных правила, регламентирующие формат и процедуры обмена информацией между двумя или несколькими независимыми устройствами или процессами.

*Разрешение дисплея (проектора) –* физическое количество элементов (пикселей) в столбцах и строках изображения.

*Разрешение оптическое* – параметр сканера, характеризующий предельно достижимую детальность предельно достижимую детальность считывания информации с оригинала. Указывается в точках на дюйм *(dpi).*

*Растровое изображение* – представляет собой сетку пикселей или цветных точек (обычно прямоугольную) на компьютерном мониторе, бумаге и других отображающих устройствах и материалах (растр).

*Редактор* – электронная среда, объединяющая инструменты, позволяющие создавать, изменять, соединять, разделять, удалять, хранить, визуализировать и производить виды обработки объектов виртуального Распространены редакторы текста, графики, видео-, анимационного и фотоизображения, звука, музыки, гипермедиа и т. п

*Сервер* – компьютер, выделенный для совместного использования участниками сети, поставляющий ресурсы и услуги; аппаратно-программный комплекс, на котором размещены данные и программные модули общего пользования, информационные ресурсы и специальные программы, обеспечивающие доступ к информационным ресурсам и другим данным из локальной или глобальной сети.

*Технические средства обучения* (ТСО) – совокупность технических устройств с дидактическим обеспечением, применяемых в учебно-воспитательном процессе для предъявления и обработки информации с целью его оптимизации. ТСО объединяют два понятия: технические устройства (аппаратура) и дидактические средства обучения (носители информации), которые с помощью этих устройств воспроизводятся.

*Электронная библиотека* – программный комплекс, обеспечивающий возможность накопления и предоставления обучаемым и педагогам на основе средств телекоммуникаций полнотекстовых электронных информационных изданий и ресурсов, снабженный собственной системой документирования и безопасности.

# **ПРИМЕРНЫЙ ПЕРЕЧЕНЬ ПРАКТИЧЕСКИХ РАБОТ**

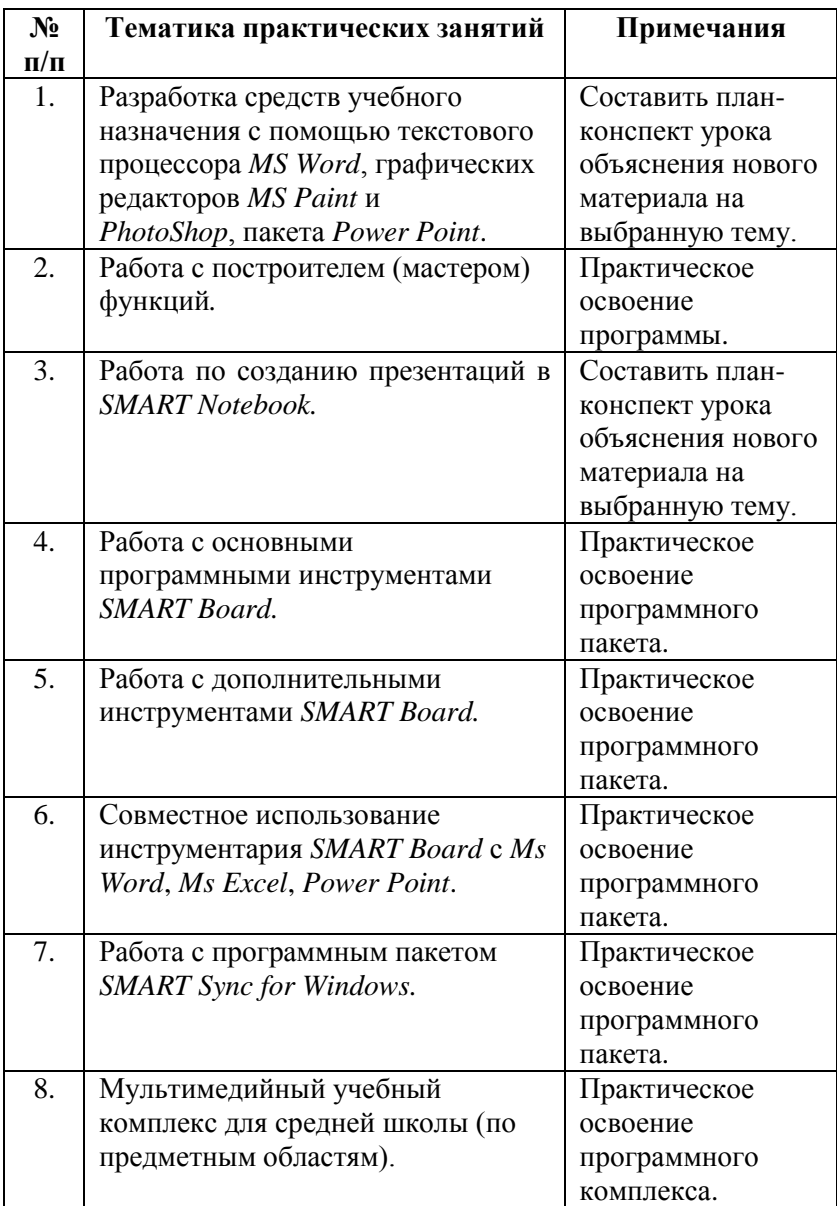

## **ПРИМЕРНЫЕ ВОПРОСЫ К ЭКЗАМЕНУ**

- 1. Понятие мультимедийных технологий (МТ).
- 2. Аппаратные средства мультимедиа.
- информационных технологий обучения.
- 4. Направления использования компьютера и МТ в обучении.
- 5. Программно-аппаратный комплект «Интерактивная доска»: состав и характеристики.
- 6. Программные средства *Smart Board*: общая характеристика.
- 7. *Smart Notebook*: общая характеристика.
- 8. Приемы работы с программой *Smart Notebook.*
- 9. Дополнительные программные инструменты *Smart Board*.
- 10. Библиотека компьютерных мультимедийных моделей: понятие, характеристика, примеры.
- 11. Программно-аппаратное обеспечение мониторинга и оперативного контроля учебного процесса и средства коммуникации (на примере программного пакета *SMART Sync for Windows*).
- 12. Комплексный подход к использованию и внедрению в обучение мультимедийных технологий.
- 13. Традиционный учебно-методический комплект (на примере математики).
- 14. Электронные средства обучения (на примере математики).
- 15. Перспективы использования электронных средств обучения в средней школе.

## **ТЕМАТИКА РЕФЕРАТОВ**

- 1. Цифровая фотография.
- 2. Основы цифрового звука.
- 3. Основы цифрового видео.
- 4. Программно-аппаратные средства звукозаписи.
- 5. Программно-аппаратные средства видеозаписи.
- 6. Программно-аппаратные средства компьютерной графики.
- 7. Программно-аппаратные средства компьютерной анимации.
- 8. Интерактивные технологии в обучении.
- 9. Мультимедийные обучающие комплексы (по предметным областям).
- 10. Методические аспекты использования интерактивной доски на уроке (по предметным областям).

### **СПИСОК ИНТЕРНЕТ-РЕСУРСОВ**

- 1. *http://edcommunity.ru*  Решения для образования. Проект канадского производителя электронных интерактивных досок *SMART Technologies Inc.* и Московской компании *Polymedia.*<br>2. http://www.physicon.ru
- 2. *http://www.physicon.ru*  Компания «ФИЗИКОН». Разработчик электронных средств обучения и курсов для школ, колледжей и вузов.<br>3.  $http://college.ru - O'$
- <sup>-</sup> Образовательный Internet-портал, направленный на обучение школьников.<br>4.  $http://www.intuit.ru$  - Ин
- 4. *http://www.intuit.ru* Интернет-университет информационных технологий. [Бесплатные учебные курсы](http://www.intuit.ru/courses.html) по мультимедийным технологиям, которые помогут получить новые знания и повысить профессиональную квалификацию.
- 5. *http://obr.1c.ru –* Образовательные программы 1С. Проект фирмы «1С» для образования.
- 6. *http://specialist.ru* [Центр компьютерного обучения](http://specialist.ru/)  ["Специалист" при МГТУ им. Н.Э.Баумана.](http://specialist.ru/) тестирование и сертификация. Профессиональная оценка знаний в области информационных технологий.
- 7. *http://www.delight2000.com* Компания «ДЕЛАЙТ 2000» специализируется на проектировании и комплексном оснащении аудио-визуальными системами государственных и коммерческих компаний, бизнес-центров, учебных заведений, медицинских учреждений.

#### **СПИСОК ЛИТЕРАТУРЫ**

- 1. *Алексеева М.Б., Балан С.Н.* Технология использования систем мультимедиа: Учебное пособие. – СПб.: Изд.дом «Бизнес-пресса», 2002. – 176 с.
- 2. *Башмаков М.И., Поздняков С.И., Резник Н.А*. Информационная среда обучения. – Спб.: СВЕТ, 1997. – 400 с.
- 3. *Беспалько В.П.* Педагогика и прогрессивные технологии обучения. //М., – 1995. 336 с.
- 4. *Вернер И*. Все о мультимедиа. Киев: BHV, 1996. 352 с.
- 5. *Голицина О.Л., Максимов Н.В., Партыка Т.Л., Попов И.И.* Информационные технологии: учебник. – 2-е изд. перераб. и доп. – М.: ФОРУМ: ИНФРА-М, 2008. – 608 с.
- 6. *Гохберг Г.С.* Информационные технологии : учебник для студ. сред. проф. Образования / Г.С. Гохберг, А.В. Зафиевский, А.А. Короткин. – 4-е изд. стер. – М.: Издательский центр «Академия», 2008. – 208 с.
- 7. *Григорьев С.Г., Гриншкун В.В.* Информатизация образования. Фундаментальные основы. Учебник для студентов педагогических вузов и слушателей системы повышения квалификации педагогов. / М.: МГПУ, 2005. – 230 с.
- 8. *Гриншкун В.В., Григорьев С.Г.* Образовательные электронные издания и ресурсы. // Учебно-методическое пособие для студентов педагогических вузов и слушателей системы повышения квалификации работников образования. / Курск: КГУ, Москва: МГПУ, 2006. – 98 с.
- 9. *Джаджа В.П.* Метод тематического погружения при использовании мультимедийных технологий в обучении математике (на примере тригонометрии). // Диссертация канд. пед. наук. / М. – 2005. 185 с.
- 10. *Захарова И.Г.* Информационные технологии в образовании : учеб. пособие для студ. высш. учеб. заведений / И.Г. Захарова. – 3-е изд., стер. – М.: Издательский центр «Академия», 2007. – 192 с.
- 11. *Китайгородская Г.А*. Методика интенсивного обучения иностранным языкам. – М., 1986. – 103 с.
- 12. Технические средства обучения и методика их использования: Учеб. пособие для студ. высш. учеб. заведений / Г.М.Коджаспирова, К.В.Петров. – 2-е изд., перераб. и доп. – М.: Издательский центр «Академия», 2005. – 352 с.
- 13. *Кузнецов А.А.* Образовательные электронные издания и ресурсы: методическое пособие / А. А. Кузнецов, С. Г. Григорьев, В. В. Гриншкун – М.: Дрофа, 2009. – 156 с.
- 14. *Лапчик М.П., Семакин И.Г., Хеннер Е.К.* Методика преподавания информатики: Учебн. пособие для студ.педвузов. – М.: Изд. центр «Академия».
- 15. *Манвелов С.Г*. Конструирование современного урока математики: Книга для учителя. – М.: Просвещение, 2002. – 175 с.
- 16. *Машбиц Е.И.* Компьютеризация обучения: проблемы и перспективы. // М.: Знание, – 1986.
- 17. *Могилёв А.В.* Информатика : учеб. пособие для студ. пед. вузов. / А.В. Могилёв, Н.И. Пак, Е.К. Хеннер; Под ред. Е.К. Хеннера. – 3-е изд. переработ. и доп. – М.: Издательский центр «Академия», 2004. – 848 с.
- 18. Мультимедиа. // Под ред. А.И. Петренко. / М.: БИНОМ, 1994. 272с.
- 19. Новые педагогические и информационные технологии в системе образования. // Под ред. Е.С. Полат. / М.: «Академия», – 2001.
- 20. Открытая математика 2.5. Функции и графики: CD-ROM / Д.И.Мамонтов, Р.П.Ушаков; Под ред. Н.Х.Агаханова. – ООО «Физикон», 2003.
- 21. *Роберт И.В.* Современные информационные технологии в образовании: дидактические проблемы; перспективы использования. // М.: Школа-Пресс, 1994. – 205 с.
- 22. *Селевко Г.К*. Современные образовательные технологии: Учебное пособие. – М.: Народное образование, 1998. – 256 с.
- 23. *Шлыкова О.В.* Культура мультимедиа : уч. пособие для студентов / МГУКИ – М.: ФАИР-ПРЕСС, 2004. – 416 с.

Джаджа Виктор Петрович

## **Мультимедийные технологии обучения**

Учебное пособие

# Издательство Московского городского педагогического университета г. Москва, Второй Сельскохозяйственный пр., 4.

Редакционно-издательское управление Самарского филиала Московского городского педагогического университета г. Самара, ул. Ново-Вокзальная, 213.

Подписано в печать 10.01.2013. Формат 60х90 1/16. Бумага офсетная. Печать оперативная. Объем усл. п.л. 6,125. Тираж 100 экз. Отпечатано в типографии «НСП», г. Самара.